## <span id="page-0-0"></span>Cálculo Vetorial Um Livro Colaborativo

22 de janeiro de 2021

# <span id="page-1-0"></span>**Organizadores**

Esequia Sauter - UFRGS

Fabio Souto de Azevedo - UFRGS

Pedro Henrique de Almeida Konzen - UFRGS

# <span id="page-2-0"></span>**Licença**

Este trabalho está licenciado sob a Licença Creative Commons Atribuição-CompartilhaIgual 3.0 Não Adaptada. Para ver uma cópia desta licença, visite <https://creativecommons.org/licenses/by-sa/3.0/> ou envie uma carta para Creative Commons, PO Box 1866, Mountain View, CA 94042, USA.

# <span id="page-3-0"></span>**Nota dos organizadores**

Nosso objetivo é de fomentar o desenvolvimento de materiais didáticos pela colaboração entre professores e alunos de universidades, institutos de educação e demais interessados no estudo e aplicação do cálculo nos mais diversos ramos da ciência e tecnologia.

Para tanto, disponibilizamos em repositório público GitHub ([https://github.](https://github.com/reamat/Calculo) [com/reamat/Calculo](https://github.com/reamat/Calculo)) todo o código-fonte do material em desenvolvimento sob licença Creative Commons Atribuição-CompartilhaIgual 3.0 Não Adaptada [\(CC-](https://creativecommons.org/licenses/by-sa/3.0/)[BY-SA-3.0\)](https://creativecommons.org/licenses/by-sa/3.0/). Ou seja, você pode copiar, redistribuir, alterar e construir um novo material para qualquer uso, inclusive comercial. Leia a licença para maiores informações.

O sucesso do projeto depende da colaboração! Participe diretamenta da escrita dos recursos educacionais, dê sugestões ou nos avise de erros e imprecisões. Toda a colaboração é bem vinda. Veja mais sobre o projeto em:

<https://www.ufrgs.br/reamat/Calculo>

Desejamos-lhe ótimas colaborações!

# <span id="page-4-0"></span>**Prefácio**

Em construção ... Gostaria de participar na escrita deste livro? Veja como em: <https://www.ufrgs.br/reamat/participe.html>

# <span id="page-5-0"></span>**Sumário**

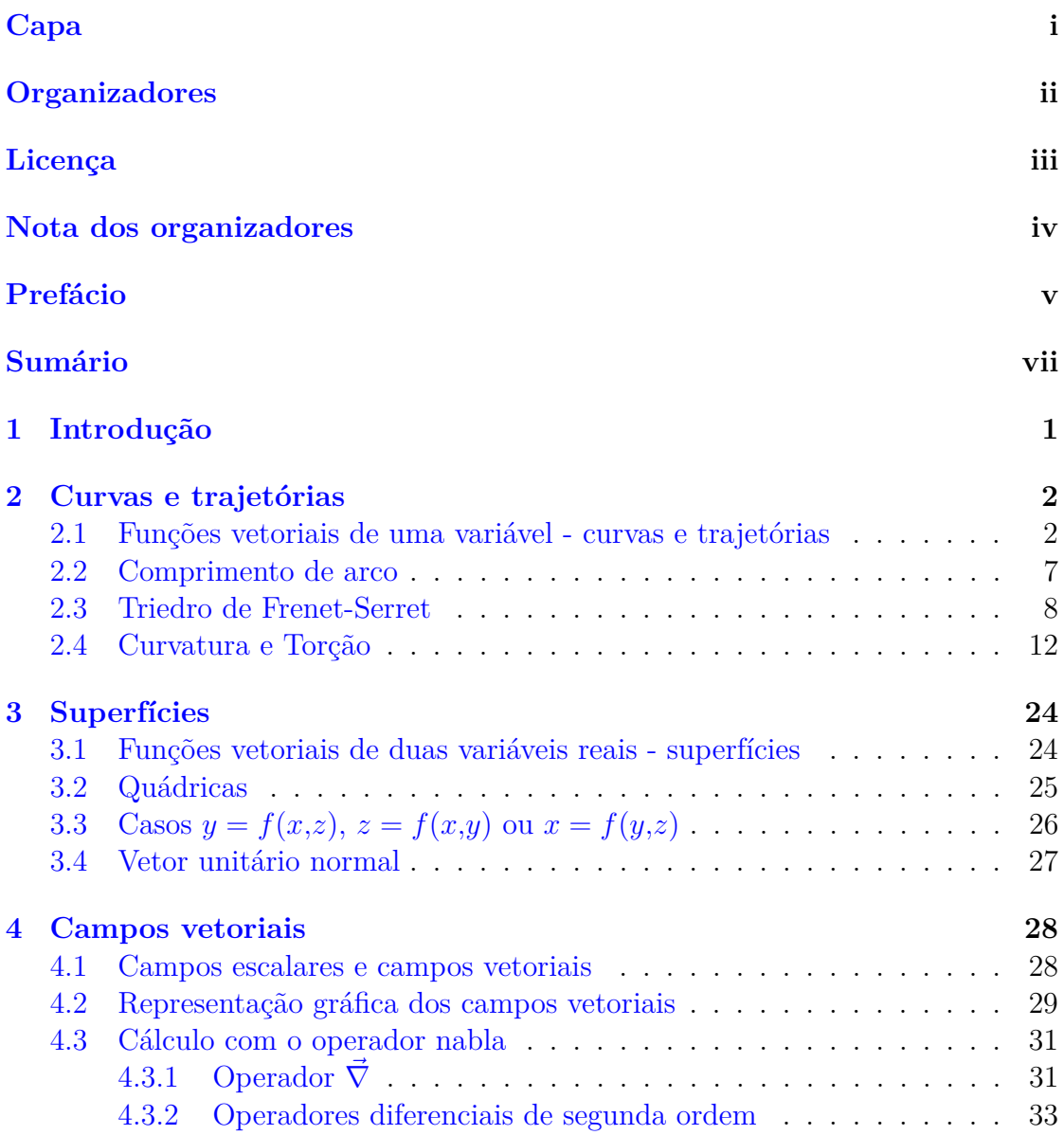

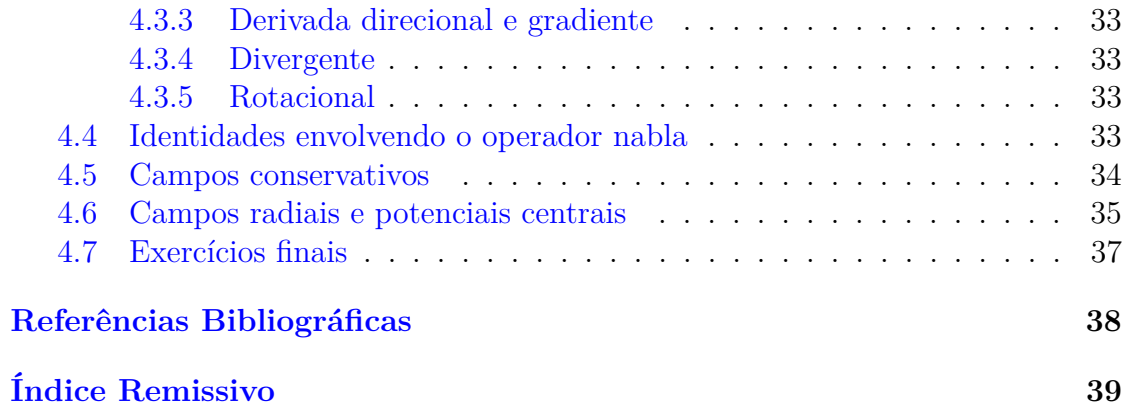

# <span id="page-7-0"></span>**Capítulo 1 Introdução**

Em construção ... Gostaria de participar na escrita deste livro? Veja como em: <https://www.ufrgs.br/reamat/participe.html>

# <span id="page-8-2"></span><span id="page-8-0"></span>**Capítulo 2 Curvas e trajetórias**

Neste capítulo, estudamos funções vetoriais do tipo  $\vec{r}(t)$ , ou seja, uma função que associa um parâmetro real a vetores no plano ou espaço. Tais função vetoriais, que dependem de apenas uma variável, são os exemplos mais simples que estudaremos.

## <span id="page-8-1"></span>**2.1 Funções vetoriais de uma variável - curvas e trajetórias**

Uma função vetorial de uma variável é uma função da forma

$$
\vec{r}: D \to \mathbb{R}^3,
$$

onde *D* ⊆ R é o domínio de definição de *~r* e *t* é um parâmetro - podendo ser interpretado como o tempo ou não. Em coordenadas cartesianas, uma função vetorial assume a seguinte forma:

$$
\vec{r}(t) = x(t)\vec{i} + y(t)\vec{j} + z(t)\vec{k}
$$

**Exemplo 2.1.1.** São exemplos de funções vetoriais

- a)  $\vec{f}(t) = \text{sen}(t)\vec{i} + \text{cos}(t)\vec{j}$
- b)  $\vec{g}(t) = t\vec{i} + \cosh(t)\vec{k}$
- c)  $\vec{h}(t) = 2\cos(t)\vec{i} + 4\sin(t)\vec{j} + t\vec{k}, 0 \le t \le 8\pi$

Uma curva no espaço pode ser representada pelo conjunto de pontos de uma função vetorial  $\vec{r}(t)$  não constante em todo o seu domínio. Um ponto  $\vec{r}(t)$  de uma parametrização é dito regular se  $\vec{r}'(t) \neq 0$ . Uma parametrização é dita regular em

<span id="page-9-3"></span>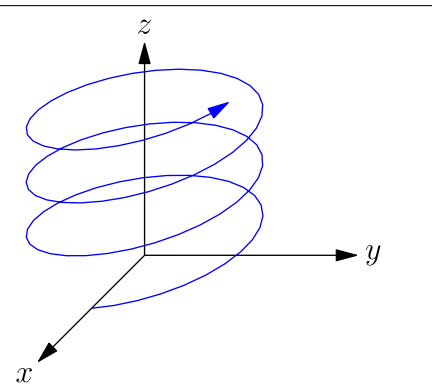

<span id="page-9-1"></span>Figura 2.1: Hélice circular dextrogira associada à função vetorial do Exemplo [2.1.3.](#page-9-0)

 $t$  se  $\vec{r}'(t) \neq 0$  em todos os pontos. É possível definir orientação para uma curva regularmente parametrizada, a orientação é dada pelo sentido de crescimento do parâmetro *t*.

**Exemplo 2.1.2.** A função vetorial  $\vec{f}(t) = \cos(t)\vec{i} + \sin(t)\vec{j}$  para  $0 \le t \le 2\pi$  descreve uma circunferência de raio 1 centrada na origem sobre o plano *xy* orientada no sentido anti-horário.

<span id="page-9-0"></span>**Exemplo 2.1.3.** A função vetorial  $\vec{f}(t) = \cos(t)\vec{i} + \sin(t)\vec{j} + t\vec{k}$  para  $t \in \mathbb{R}$  descreve uma hélice circular, como mostra a figura [2.1.](#page-9-1)

O limite, a derivação e a integração vetorial são definidas componente a componente no sistema de coordenadas cartesiano:

<span id="page-9-2"></span>
$$
\lim_{t \to a} \vec{r}(t) = \lim_{t \to a} x(t)\vec{i} + \lim_{t \to a} y(t)\vec{j} + \lim_{t \to a} z(t)\vec{k} \tag{2.1}
$$

$$
\frac{d\vec{r}(t)}{dt} = \frac{dx(t)}{dt}\vec{i} + \frac{dy(t)}{dt}\vec{j} + \frac{dz(t)}{dt}\vec{k}
$$
\n(2.2)

$$
\int_{a}^{b} \vec{r}(t)dt = \int_{a}^{b} x(t)dt \, \vec{i} + \int_{a}^{b} y(t)dt \, \vec{j} + \int_{a}^{b} z(t)dt \, \vec{k} \tag{2.3}
$$

$$
\int \vec{r}(t)dt = \int x(t)dt \,\vec{i} + \int y(t)dt \,\vec{j} + \int z(t)dt \,\vec{k} \tag{2.4}
$$

**Teorema 2.1.1** (Regras de derivação)**.** *A derivada de funções vetoriais satisfaz as seguintes identidades:*

- *1. Se*  $\vec{r}(t) \neq 0$  *im vetor constante, então*  $\vec{r}'(t) = \vec{0}$ *.*
- 2.  $\frac{d}{dt} [\alpha \vec{r_1}(t) + \beta \vec{r_2}(t)] = \alpha \frac{d\vec{r_1}(t)}{dt} + \beta \frac{d\vec{r_2}(t)}{dt}$ *dt*

<span id="page-10-0"></span>3. *Se*  $f(t) \notin \text{uma } \text{função real}, \text{ então } \frac{d}{dt} [f(t)\vec{r}(t)] = f'(t)\vec{r}(t) + f(t)\frac{d\vec{r}(t)}{dt}$ *dt*

4. 
$$
\frac{d}{dt} \left[ \vec{r}_1(t) \cdot \vec{r}_2(t) \right] = \vec{r}_1(t) \cdot \frac{d\vec{r}_2(t)}{dt} + \frac{d\vec{r}_1(t)}{dt} \cdot \vec{r}_2(t)
$$
  
5. 
$$
\frac{d}{dt} \left[ \vec{r}_1(t) \times \vec{r}_2(t) \right] = \vec{r}_1(t) \times \frac{d\vec{r}_2(t)}{dt} + \frac{d\vec{r}_1(t)}{dt} \times \vec{r}_2(t)
$$

*Demonstração.* Os dois primeiros ítens podem ser obtidos diretamente de [\(2.2\)](#page-9-2). A verificação fica a cargo do leitor. O item três pode ser obtido de uma aplicação da regra da cadeia a [\(2.2\)](#page-9-2):

$$
\frac{d}{dt}[f(t)\vec{r}(t)] = \frac{d}{dt}[f(t)x(t)\vec{i} + f(t)y(t)\vec{j} + f(t)z(t)\vec{k}] \n= [f'(t)x(t) + f(t)x'(t)]\vec{i} + [f'(t)y(t) + f(t)y'(t)]\vec{j} + [f'(t)z(t) + f(t)z'(t)]\vec{k} \n= f'(t)[x(t)\vec{i} + y(t)\vec{j} + z(t)\vec{k}] + f(t)[x'(t)\vec{i} + y'(t)\vec{j} + z'(t)\vec{k}] \n= f'(t)\vec{r}(t) + f(t)\vec{r}'(t)
$$

A derivada do produto escalar de duas funções vetoriais é dado por:

$$
\frac{d}{dt} [\vec{r}_1(t) \cdot \vec{r}_2(t)] = \frac{d}{dt} [x_1(t)x_2(t) + y_1(t)y_2(t) + z_1(t)z_2(t)]
$$
\n
$$
= [x'_1(t)x_2(t) + x_1(t)x'_2(t)] + [y'_1(t)y_2(t) + y_1(t)y'_2(t)]
$$
\n
$$
+ [z'_1(t)z_2(t) + z_1(t)z'_2(t)]
$$
\n
$$
= \vec{r}_1(t) \cdot \frac{d\vec{r}_2(t)}{dt} + \frac{d\vec{r}_1(t)}{dt} \cdot \vec{r}_2(t)
$$

Finalmente a derivada do produto vetorial pode ser obtida de:

$$
\frac{d}{dt} [\vec{r_1}(t) \times \vec{r_2}(t)] = \frac{d}{dt} [y_1(t)z_2(t) - z_1(t)y_2(t)] \vec{i} \n+ \frac{d}{dt} [z_1(t)x_2(t) - x_1(t)z_2(t)] \vec{j} \n+ \frac{d}{dt} [x_1(t)y_2(t) - y_1(t)x_2(t)] \vec{k} \n= [y'_1(t)z_2(t) + y_1(t)z'_2(t) - z'_1(t)y_2(t) - z_1(t)y'_2(t)] \vec{i} \n+ [z'_1(t)x_2(t) + z_1(t)x'_2(t) - x'_1(t)z_2(t) - x_1(t)z'_2(t)] \vec{j} \n+ [x'_1(t)y_2(t) + x_1(t)y'_2(t) - y'_1(t)x_2(t) - y_1(t)x'_2(t)] \vec{k} \n= [y'_1(t)z_2(t) - z'_1(t)y_2(t)] \vec{j} \n+ [z'_1(t)x_2(t) - y'_1(t)x_2(t)] \vec{k} \n+ [y_1(t)z'_2(t) - z_1(t)y'_2(t)] \vec{j} \n+ [z_1(t)x'_2(t) - x_1(t)z'_2(t)] \vec{j}
$$

#### 2.1. FUNÇÕES VETORIAIS DE UMA VARIÁVEL - CURVAS E TRAJETÓRIAS 5

+ 
$$
[x_1(t)y_2'(t) - y_1(t)x_2'(t)]\vec{k}
$$
  
\n=  $\vec{r_1}(t) \times \frac{d\vec{r_2}(t)}{dt} + \frac{d\vec{r_1}(t)}{dt} \times \vec{r_2}(t)$ 

Demonstraremos agora um importante teorema do cálculo vetorial:

<span id="page-11-0"></span>**Teorema 2.1.2.** *Uma função vetorial*  $\vec{u}(t)$  *possui norma constante se e somente se*  $\vec{u}(t) \cdot \vec{u}'(t) = 0.$ 

 $Demonstração. Como ||u||^2 = \vec{u}(t) \cdot \vec{u}(t)$ , temos

$$
\frac{d||u||^2}{dt} = \frac{d}{dt} [\vec{u}(t) \cdot \vec{u}(t)] = \vec{u} \cdot \frac{d\vec{u}}{dt} + \frac{d\vec{u}}{dt} \cdot \vec{u} = 2\vec{u} \cdot \frac{d\vec{u}}{dt}
$$

Assim, se ||u|| for constante, a derivada à esquerda é nula e temos  $\vec{u}(t) \cdot \vec{u}'(t) = 0$ . Reciprocamente se  $\vec{u}(t) \cdot \vec{u}'(t) = 0$ , então  $||u||$  deve ser constante.  $\Box$ 

**Observação 2.1.1.** Uma importante interpretação deste teorema é que se  $\vec{v}(t)$ representa a velocidade de uma partícula no instante de tempo *t*, então se o módulo da velocidade  $v(t)$  for constante e não nulo então a aceleração  $\vec{a} = \vec{v}^{\,\prime}(t)$  é perpendicular à velocidade sempre que for não nula.

#### **Exercícios resolvidos**

Esta seção carece de exercícios resolvidos. Participe da sua escrita. Veja como em:

<https://www.ufrgs.br/reamat/participe.html>

#### **Exercícios**

**E 2.1.1.** Reconheça e represente graficamente as curvas descritas pelas seguintes funções vetoriais:

- a)  $\vec{f}(t) = \text{sen}(t)\vec{i} + \cos(t)\vec{j} + \vec{k}, 0 \le t \le \pi$
- b)  $\vec{f}(t) = \text{sen}(t)\vec{i} + 2\cos(t)\vec{k}, 0 \le t \le 2\pi$
- $\vec{f}(t) = \text{sen}(t)\vec{i} + \text{cos}(t)\vec{k}, -\infty < t < \infty$
- d)  $\vec{f}(t) = t\vec{i} + \sqrt{2\pi}$  $\overline{4-t^2} \vec{j}, -2 \leq t \leq 2$

Licença [CC-BY-SA-3.0.](https://creativecommons.org/licenses/by-sa/3.0/) Contato: <reamat@ufrgs.br>

 $\Box$ 

- e)  $\vec{f}(t) = t\vec{i} + \cosh(t)\vec{j}, -\infty < t < \infty$
- f)  $\vec{f}(t) = \text{senh}(t)\vec{i} + \cosh(t)\vec{j}, -\infty < t < \infty$

**E 2.1.2.** Seja  $\vec{r}(t)$  o vetor posição de uma partícula dado por

$$
\vec{r}(t) = a\cos(wt)\vec{i} + a\sin(wt)\vec{j}
$$

Calcule o vetor velocidade  $\vec{v}$  e o vetor aceleração  $\vec{v}$  dados por  $\vec{v} = \vec{r}'(t)$  e  $\vec{a} = \vec{v}'(t)$ .

- **E 2.1.3.** Dada a função vetorial  $\vec{r}(t) = t^2\vec{i} + e^t\vec{j} 2\cos\pi t\vec{k}$ , calcule:
- a)  $\lim_{t\to 0} \vec{r}(t)$ b)  $\frac{d\vec{r}(t)}{dt}$ *dt* c)  $\vec{r}'(1)$ d)  $\int_0^1 \vec{r}(t) dt$ e)  $\int \vec{r}(t) dt$

**E 2.1.4.** Verifique que a função vetorial dada por  $\vec{f}(t) = \frac{1-t^2}{1+t^2}$  $\frac{1-t^2}{1+t^2}\vec{i} + \frac{2t}{1+t}$  $\frac{2t}{1+t^2}\vec{j}, -\infty$  < *t <* ∞ representa uma curva contida em uma circunferência no plano *xy* centrada na origem. Identifique o raio desta circunferência, identifique a curva e isole os quatro quadrantes.

**E 2.1.5.** Encontre a derivada de cada uma das funções vetoriais do exemplo [3.1.1](#page-30-2)

**E 2.1.6.** Mostre as seguintes identidades:

a) 
$$
\frac{d\vec{r}(t)}{dt} \cdot \hat{r}(t) = r'(t)
$$
  
\nb) 
$$
\frac{d}{dt} [\vec{r}(t) \times \vec{r}'(t)] = \vec{r}(t) \times \vec{r}''(t)
$$
  
\nc) 
$$
\frac{dr(t)}{dt} = \frac{1}{r(t)} \vec{r}(t) \cdot \vec{r}'(t)
$$
  
\nd) 
$$
\frac{d\hat{r}(t)}{dt} = \frac{\vec{r}'(t)}{r(t)} - \frac{\vec{r}(t) \cdot \vec{r}'(t)}{r(t)^3} \vec{r}(t)
$$

Observação: Lembre-se que  $\hat{r}(t) = \frac{\vec{r}(t)}{r(t)}$  e  $r(t) = ||\vec{r}(t)||$ .

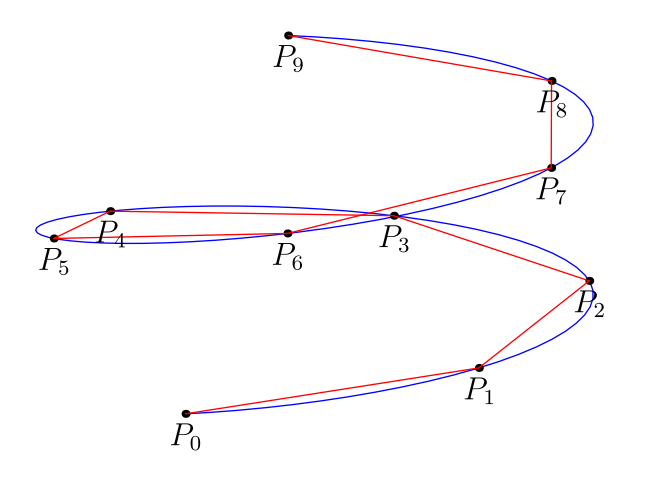

<span id="page-13-1"></span>Figura 2.2: Aproximação poligonal do comprimento do arco

### <span id="page-13-0"></span>**2.2 Comprimento de arco**

Seja  $a = t_0 < t_1 < t_2 < \cdots < t_n = b$  uma partição equidistante do domínio com  $\Delta t = t_i - t_{i-1}$  e  $P_i = \vec{r}(t_i)$ ,  $i = 0, 1, \dots, n$ , pontos sobre a curva, como mostra a figura [2.2.](#page-13-1) Uma possível aproximação para o comprimento da curva é dado pelo comprimento da poligonal. Observe que o comprimento do segmento *Pi*−1*P<sup>i</sup>* é dado por k*P<sup>i</sup>* − *Pi*−1k, logo, a aproximação para o comprimento da curva é

$$
L_n = \sum_{i=1}^n \|P_i - P_{i-1}\|
$$
  
\n
$$
= \sum_{i=1}^n \sqrt{(x_i - x_{i-1})^2 + (y_i - y_{i-1})^2 + (z_i - z_{i-1})^2}
$$
  
\n
$$
= \sum_{i=1}^n \Delta t \sqrt{\frac{(x_i - x_{i-1})^2}{(\Delta t)^2} + \frac{(y_i - y_{i-1})^2}{(\Delta t)^2} + \frac{(z_i - z_{i-1})^2}{(\Delta t)^2}}
$$
  
\n
$$
= \sum_{i=1}^n \sqrt{\left(\frac{x_i - x_{i-1}}{\Delta t}\right)^2 + \left(\frac{y_i - y_{i-1}}{\Delta t}\right)^2 + \left(\frac{z_i - z_{i-1}}{\Delta t}\right)^2} \Delta t.
$$

Naturalmente,  $L = \lim_{n \to \infty} L_n$ . Como o lado direito da última igualdade é uma soma de Riemann, temos:

$$
L = \int_a^b \sqrt{\left(\frac{dx(t)}{dt}\right)^2 + \left(\frac{dy(t)}{dt}\right)^2 + \left(\frac{dz(t)}{dt}\right)^2} dt = \int_a^b \|\vec{r}'(t)\| dt. \tag{2.5}
$$

<span id="page-14-3"></span>Logo, o comprimero do arco *s* quando a parâmetro corre de *a* até *t* é

<span id="page-14-2"></span>
$$
s(t) = \int_{a}^{t} \|\vec{r}'(\tau)\|d\tau, \qquad a \le t \le b.
$$
 (2.6)

#### **Exercícios resolvidos**

Esta seção carece de exercícios resolvidos. Participe da sua escrita. Veja como em: <https://www.ufrgs.br/reamat/participe.html>

**Exercícios**

Esta seção carece de exercícios. Participe da sua escrita. Veja como em: <https://www.ufrgs.br/reamat/participe.html>

### <span id="page-14-0"></span>**2.3 Triedro de Frenet-Serret**

Seja a curva descrita pela função vetorial  $\vec{r}(t)$ . Queremos encontrar um vetor que seja tangente à curva em um dado ponto. Para tal tomamos o limite

$$
\lim_{h \to 0} \frac{\vec{r}(t+h) - \vec{r}(t)}{h}
$$

Este limite converge para  $\vec{r}'(t)$  e, geometricamente, para o vetor tangente à curva no ponto *P* relativo a  $\vec{r}(t)^1$  $\vec{r}(t)^1$  sempre que  $\vec{r}'(t) \neq \vec{0}$ . O sentido do vetor  $\vec{r}'(t)$  é dado pela parametrização da curva, em outras palavras, o vetor  $\vec{r}'(t)$  aponta no sentido em que o parâmetro *t* cresce.

Observe que a norma do vetor tangente depende de como a curva é parametrizada e não apenas da curva em si. A fim de trabalhar com um objeto que independe da parametrização, é natural definirmos o vetor tangente unitário, denotado por  $\vec{T}$  (veja figura [2.4\)](#page-16-0):

$$
\|\vec{T}(t)\| = \frac{\vec{r}'(t)}{\|\vec{r}'(t)\|}, \qquad \vec{r}'(t) \neq \vec{0}.
$$
 (2.7)

<span id="page-14-1"></span><sup>1</sup>O leitor atento ao formalismo pode tomar esta coma uma definição de vetor tangente. Adiante, veremos que esta definição é consistente com o vetor tangente do cálculo de funções de uma variável.

<span id="page-15-0"></span>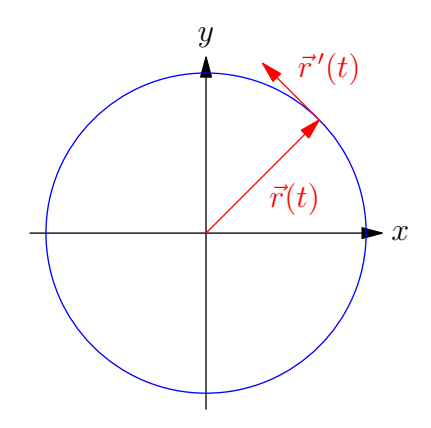

Figura 2.3: O vetor tangente  $\vec{r}'(t)$ 

A condição de existência para o vetor  $\vec{T}$  é a função vetorial que parametriza a curva seja diferenciável que sua derivada seja diferente de zero, ou seja, que a parametrização seja regular.

**Observação 2.3.1.** Quando  $\vec{r}(t)$  representa a trajetória de uma partícula ao longo do tempo, a derivada  $\vec{r}(t)$  é a velocidade  $\vec{v}(t)$  da partícula. Neste caso, o vetor tangente unitário é o versor associado a  $\vec{v}(t)$ :

$$
\vec{v}(t) = v(t)\hat{v}(t) = v(t)\vec{T}(t).
$$

A norma de  $\vec{v}(t)$ , denotada por  $v(t)$ , é chamada de velocidade escalar. O vetor *T~*(*t*) indica o sentido e a direção da velocidade.

O vetor *T~* pode ser definido de forma alternativa como segue: olhamos *s* como função de *t* na expressão [\(2.6\)](#page-14-2) e observamos que  $s'(t) = ||\vec{r}'(t)|| > 0$ . Assim,  $s(t)$  é uma função contínua e monótona de *t*. Também, usando a rega da cadeia, temos:

$$
\frac{d\vec{r}}{dt} = \frac{d\vec{r}}{ds}\frac{ds}{dt} = \frac{d\vec{r}}{ds}\|\vec{r}'(t)\|.
$$

Como  $\vec{r}'(t)$  representa o vetor tangente, então

$$
\frac{d\vec{r}}{ds} = \frac{1}{\|\vec{r}'(t)\|} \frac{d\vec{r}}{dt} = \vec{T}
$$

representa um vetor tangente unitário.

Agora, queremos definir um vetor ortogonal a  $\vec{T}$  que esteja no mesmo plano formado por  $\vec{r}'(t)$  e  $\vec{r}''(t)$ . Para isso, usamos o resultado do teorema [2.1.2.](#page-11-0) Observe que a função vetorial  $\vec{T}(t)$  possui módulo constante e, portanto,  $\vec{T}(t) \cdot \vec{T}'(t) = 0$ .

<span id="page-16-1"></span>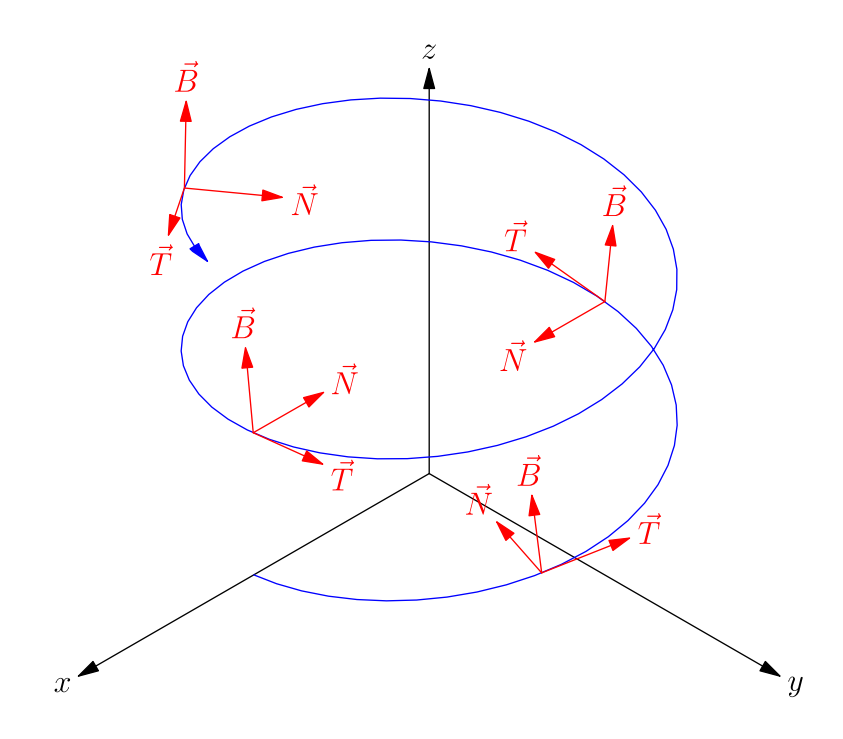

<span id="page-16-0"></span>Figura 2.4: Triedro de Frenet-Serret

Observe que  $\vec{T}(t)$  e  $\vec{T}'(t)$  estão ambos no plano formado por  $\vec{r}'(t)$  e  $\vec{r}''(t)$  e são ortogonais entre si. No entanto,  $\vec{T}'(t)$  não é necessariamente unitário. Logo, faz sentido definir o vetor normal unitário como

$$
\vec{N} = \frac{\vec{T}'(t)}{\|\vec{T}'(t)\|}.
$$

A figura [2.4](#page-16-0) contém a representação do triedro de Frenet-Serret em alguns pontos de uma hélice dextrogira.

Finalmente, vamos definir um vetor unitário que é simultanemente ortogonal a  $\vec{T} \in \vec{N}$ . A forma natural de obter um vetor ortogonal a outros dois vem do produto vetorial. Assim, o vetor binormal unitário é definido como

$$
\vec{B} = \vec{T} \times \vec{N}.
$$

Das propriedades de produto vetorial, temos que  $\vec{B}$ , além de ortogonal a  $\vec{T} \in \vec{N}$ , é unitário e forma um sistema dextrogiro. O trio  $\vec{T}$ ,  $\vec{N}$  e  $\vec{B}$  é chamado de triedro de Frenet-Serret. A figura [2.4](#page-16-0) apresenta a representação de alguns triedros de Frenet-Serret.

#### **Exercícios resolvidos**

Esta seção carece de exercícios resolvidos. Participe da sua escrita. Veja como em: <https://www.ufrgs.br/reamat/participe.html>

#### **Exercícios**

**E 2.3.1.** Represente graficamente o terno de vetores  $\vec{T}, \vec{N}$  e  $\vec{B}$  e verifique através da regra da mão direita as seguintes identidades:

a)  $\vec{B} = \vec{T} \times \vec{N}$ 

b) 
$$
\vec{T} = \vec{N} \times \vec{B}
$$

c) 
$$
\vec{N} = \vec{B} \times \vec{T}
$$

Use a identidade vetorial dada por

$$
\vec{u} \times (\vec{v} \times \vec{w}) = \vec{v} (\vec{u} \cdot \vec{w}) - \vec{w} (\vec{u} \cdot \vec{v})
$$

para obter as identidades *b* e *c* a partir de *a*.

**E 2.3.2.** Considere a trajetória dada pela equações paramétricas

$$
x = t \operatorname{sen}(t)
$$
  

$$
y = t \cos(t)
$$
  

$$
z = 0
$$

Esboce gráfico dessa trajetória para  $0 \leq t \leq 2\pi$ , indicando os pontos inicial e final. Esboce o triedro  $\vec{T}$ ,  $\vec{N}$  e  $\vec{B}$  nos instantes  $t = \pi/4$ ,  $t = 3\pi/4$ ,  $t = 5\pi/4$ , *t* = 7*π/*4.(Obs.: Não é necessário calcular analiticamente o triedro.) Considere a identidade vetorial  $\frac{dr^2}{dt} = 2\vec{r} \cdot \frac{d\vec{r}}{dt}$  no instante  $t = \pi/2$ , ela é compatível com seu desenho?

**E 2.3.3.** Um erro comum entre estudantes é substituir a definição de vetor binormal unitário  $\vec{B} = \vec{T} \times \vec{N}$  pela expressão espúria dada por

$$
\frac{\frac{d\vec{N}}{dt}}{\bigg\|\frac{d\vec{N}}{dt}\bigg\|}.
$$

Calcule esta expressão para o movimento circular uniforme e verifique que ela é igual a  $-\vec{T}$  e, portanto, perpendicular a  $\vec{B}$ .

<span id="page-18-3"></span>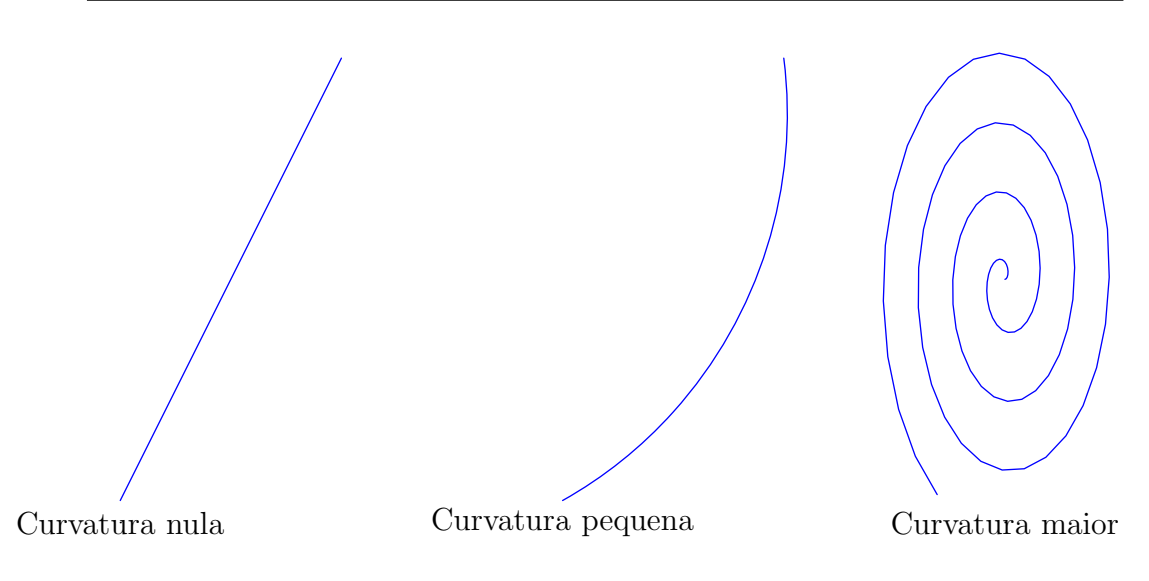

<span id="page-18-1"></span>Figura 2.5: Ideia de curvatura.

Esta seção carece de exercícios. Participe da sua escrita. Veja como em: <https://www.ufrgs.br/reamat/participe.html>

## <span id="page-18-0"></span>**2.4 Curvatura e Torção**

Nessa seção, estamos interessados em definir, a cada ponto da curva, funções que medem o quanto ela está torcida ou curvada, isto é, se a curva é muito diferente de uma reta ou se está fora de qualquer plano do espaço. Primeiro, definiremos uma função chamada de curvatura, que mede a cada ponto do domínio, a variação do vetor tangente com respeito ao comprimento de arco *s*. Naturalmente, queremos que a reta tenha curvatura nula, pois ela não difere da sua tangente em ponto algum. Para facilitar a visualização, podemos começar pensando apenas nas curvas que estão contidas em algum plano. A figura [2.5](#page-18-1) nos dá uma ideia de curvatura.

Pelo teorema [2.1.2,](#page-11-0) temos que  $\frac{d\vec{T}}{ds}$  é paralelo ao vetor normal  $\vec{N}$ , ou seja,

<span id="page-18-2"></span>
$$
\frac{d\vec{T}}{ds} = \kappa \vec{N},\tag{2.8}
$$

onde *κ*(*t*) *>* 0 é uma função escalar chamada de curvatura. Por outro lado, calculamos a variação do vetor tangente com respeito ao comprimento de arco <span id="page-19-0"></span>*s* usando a regra da cadeia

$$
\frac{d\vec{T}}{ds} = \frac{d\vec{T}}{dt}\frac{dt}{ds} = \frac{d\vec{T}}{dt}\frac{1}{|s'(t)|},
$$

onde *s*(*t*) é a função que mede o comprimento do arco dado pela expressão [\(2.6\)](#page-14-2). Usando o fato que  $s'(t) = ||\vec{r}'(t)||$ , temos:

$$
\frac{d\vec{T}}{ds} = \frac{1}{\|\vec{r}'(t)\|} \frac{d\vec{T}}{dt}.
$$

Portanto, podemos escrever

$$
\kappa(t) = \frac{\|\vec{T}'(t)\|}{\|\vec{r}'(t)\|}.
$$

Definimos também, para cada ponto *t* do domínio, o raio de curvatura *ρ*(*t*) da forma:

$$
\rho(t) = \frac{1}{\kappa(t)}.
$$

O raio de curvatura tem a seguinte interpretação geométrica: considere um ponto  $\vec{r}(t_0)$  onde da curvatura não é nula e defina o ponto  $\vec{r}(t_0) + \kappa(t_0)N$ , chamado de centro de curvatura. O círculo centrado no centro de curvatura e raio  $\rho(t_0)$  é tangente a curva em *t*<sup>0</sup> e possui a mesma curvatura (veja a figura [2.6\)](#page-20-0).

**Exemplo 2.4.1.** A curva descrita por  $\vec{r} = a \cos(t)\vec{i} + a \sin(t)\vec{j}$ ,  $a > 0, 0 \le$ *t* ≤ 2*π* é uma cincunferência. Sua curvatura pode ser obtida da seguinte forma:

$$
\vec{r}'(t) = -a \operatorname{sen}(t)\vec{i} + a \cos(t)\vec{j},\tag{2.9}
$$

$$
\|\vec{r}'(t)\| = \sqrt{a^2 \operatorname{sen}^2(t) + a^2 \cos^2(t)} = \sqrt{a^2} = |a| = a,\tag{2.10}
$$

$$
\vec{T}(t) = \frac{-a \sec(t)i + a \cos(t)j}{a} = -\sec(t)\vec{i} + \cos(t)\vec{j}, \qquad (2.11)
$$

(2.12)

**Exemplo 2.4.2.** Dada a curva  $y = x^2$ , vamos encontrar a curvatura e o raio de curvatura no ponto *x* = 1. Primeiro, encontramos uma parametrização para essa curva, por exemplo,  $\vec{r} = t\vec{i} + t^2\vec{j}$ . Calculamos:

$$
\vec{r}'(t) = \vec{i} + 2t\vec{j},
$$

$$
\|\vec{r}'(t)\| = \sqrt{1 + 4t^2},
$$

$$
\vec{T}(t) = \frac{1}{\sqrt{1 + 4t^2}} (\vec{i} + 2t\vec{j})
$$

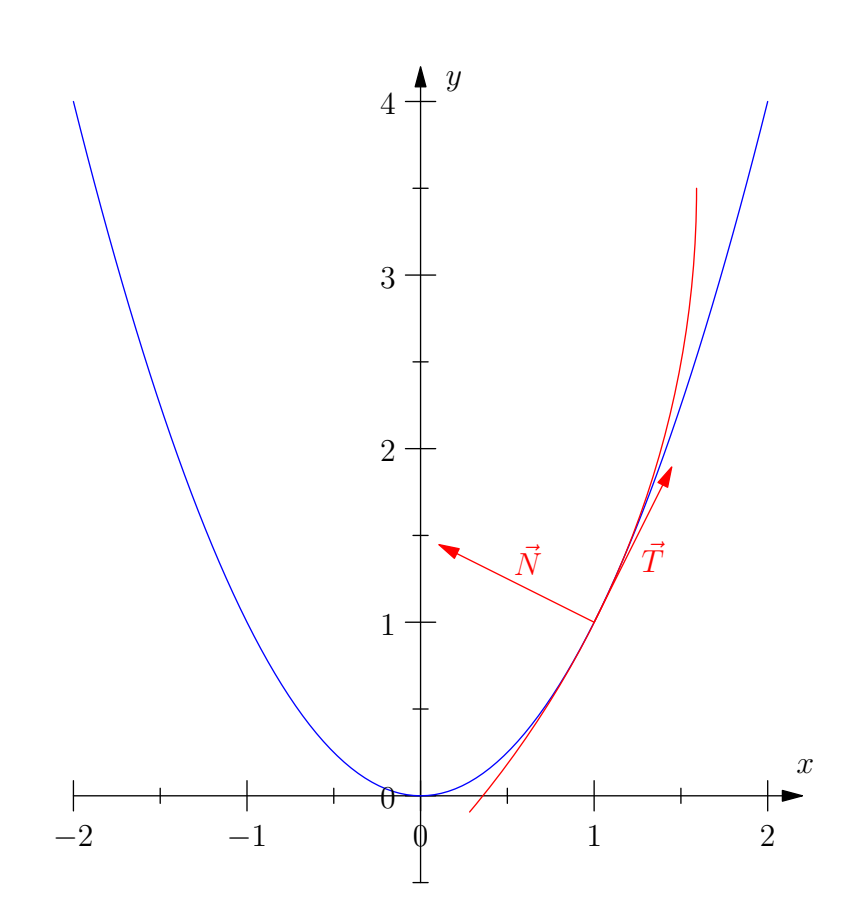

<span id="page-20-0"></span>Figura 2.6: Círculo de curvatura

<span id="page-21-0"></span>e

$$
\vec{T}'(t) = -\frac{4t}{\sqrt{(1+4t^2)^3}}\vec{i} + \left(-\frac{8t^2}{\sqrt{(1+4t^2)^3}} + \frac{2}{\sqrt{1+4t^2}}\right)\vec{j},
$$

√ 5*,*

Em  $t = 1$ , temos:

$$
\vec{T}'(t) = -\frac{4}{\sqrt{5^3}}\vec{i} + \left(-\frac{8}{\sqrt{5^3}} + \frac{2}{\sqrt{5}}\right)\vec{j} = -\frac{4}{\sqrt{5^3}}\vec{i} + \frac{2}{\sqrt{5^3}}\vec{j},
$$

 $\|\vec{r}'(t)\| =$ 

e

$$
\|\vec{T}'(t)\| = \sqrt{\frac{16}{5^3} + \frac{4}{5^3}} = \frac{2}{5}.
$$

Portanto,

$$
\kappa(1) = \frac{\|\vec{T}'\|}{\|\vec{r}'\|} = \frac{2}{5\sqrt{5}}
$$

e

$$
\rho(1) = \frac{5\sqrt{5}}{2}.
$$

veja representação geométrica na figura [2.6.](#page-20-0)

O leitor deve ter observado que conhecendo somente a curvatura não é possível reconstruir uma curva a partir de um ponto dado. Um curva pode não estar contida em plano algum no espaço e, por isso, precisamos definir uma função escalar, chamada torção, que mede a magnitude da variação do vetor binormal. A figura [2.7](#page-22-0) apresenta uma ideia de torção: uma curva contida em algum plano no espaço tem torção nula e quando maior a variação com respeito ao plano definido por *T~* e *N~* , maior a torção. O leitor deve tomar cuidado na interpretação da figura [2.7,](#page-22-0) pois se esticarmos indefinidamente a hélice circular representada, ela voltará a se aproximar de uma reta, que tem torção nula (veja problema [2.4.2\)](#page-24-0). Sabendo que a torção será definida em termos da variação do vetor binormal com respeito ao comprimento de arco *s*(*t*), fazendo algumas observações:

$$
\frac{d\vec{B}}{ds} = \frac{d}{ds}\left(\vec{T} \times \vec{N}\right) = \frac{d\vec{T}}{ds} \times \vec{N} + \vec{T} \times \frac{d\vec{N}}{ds}.
$$

Usando a expressão [\(2.8\)](#page-18-2), temos que  $\frac{d\vec{T}}{ds} = \kappa \vec{N}$ , logo

$$
\frac{d\vec{B}}{ds} = \vec{T} \times \frac{d\vec{N}}{ds}.
$$

<span id="page-22-3"></span>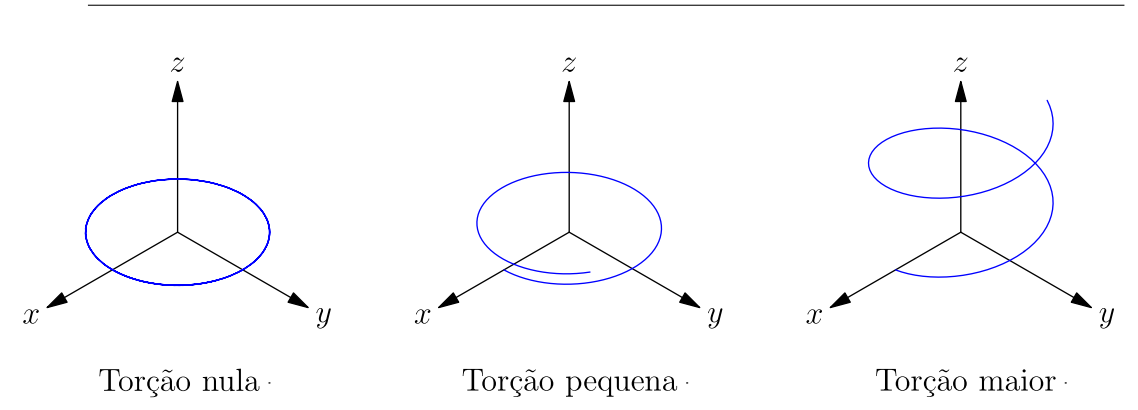

<span id="page-22-0"></span>Figura 2.7: Ideia de torção.

Isso implica que  $\frac{d\vec{B}}{ds}$  é ortogonal a  $\vec{T}$ . Mas, pelo teorema [2.1.2,](#page-11-0) temos que  $\frac{d\vec{B}}{ds}$  é ortogonal a $\vec{B}.$ Logo, $\frac{d\vec{B}}{ds}$ é paralelo a $\vec{N},$ ou seja,

<span id="page-22-1"></span>
$$
\frac{d\vec{B}}{ds} = -\tau \vec{N},\tag{2.13}
$$

onde *τ* é chamado de torção. O sinal negativo tem um propósito: quando *τ >* 0, *dB~ ds* está no sentido de <sup>−</sup>*N~* ; então se *<sup>P</sup>* é um ponto sobre a curva movendo-se no sentido positivo,  $\vec{B}$  gira em torno de  $\vec{T}$  como um parafuso de rosca direita sendo apertado (veja a figura [2.8\)](#page-24-1). Em alguns contextos, calculamos a módulo da torção, dada por

$$
|\tau| = \left\| \frac{d\vec{B}}{ds} \right\| = \frac{\|\vec{B}'(t)\|}{\|\vec{r}'(t)\|}.
$$

Ainda, definimos o raio de torção por

$$
\sigma(t) = \frac{1}{\tau(t)}.
$$

Podemos calcular $\frac{d\vec{N}}{ds}$ em termos da curvatura e da torção:

$$
\frac{d\vec{N}}{ds} = \frac{d}{ds} \left( \vec{B} \times \vec{T} \right) = \frac{d\vec{B}}{ds} \times \vec{T} + \vec{B} \times \frac{d\vec{T}}{ds}.
$$

Usando as expressões [\(2.8\)](#page-18-2) e [\(2.13\)](#page-22-1), escrevemos

$$
\frac{d\vec{N}}{ds} = -\tau \vec{N} \times \vec{T} + \vec{B} \times \kappa \vec{N}.
$$

ou seja,

<span id="page-22-2"></span>
$$
\frac{d\vec{N}}{ds} = -\kappa \vec{T} + \tau \vec{B}.
$$
\n(2.14)

Licença [CC-BY-SA-3.0.](https://creativecommons.org/licenses/by-sa/3.0/) Contato: <reamat@ufrgs.br>

As equações [\(2.8\)](#page-18-2), [\(2.13\)](#page-22-1) e [\(2.14\)](#page-22-2) são chamadas de Fórmulas de Frenet-Serret.

Como esperávamos, se  $\kappa = 0$ , então  $\frac{d\vec{T}}{ds} = \vec{0}$ , o que implica que  $\vec{T}$  não varia ao longo da curva, ou seja, a curva é uma reta. Agora, se  $\tau = 0$ , então  $\frac{d\vec{B}}{ds} = \vec{0}$  e  $\vec{B}$  é um vetor constante. Como  $\vec{B} \cdot \vec{T} = \vec{B} \cdot \frac{d\vec{r}}{ds} = 0$ , então podemos integrar para obter  $\vec{B} \cdot (\vec{r} - \vec{r_0}) = 0$ , onde  $r_0$  é um vetor constante da integração. Logo  $\vec{r}$  está contido no plano ortogonal a  $\vec{B}$ .

**Exemplo 2.4.3.** Vamos calcular curvatura, raio de curvatura e o módulo da torção para a hélice circular  $\vec{r}(t) = \cos(t)\vec{i} + \sin(t) + t\vec{k}$ :

$$
\vec{r}'(t) = -\operatorname{sen}(t)\vec{i} + \cos(t) + \vec{k},
$$

$$
\|\vec{r}'(t)\| = \sqrt{2},
$$

$$
\vec{T}(t) = -\frac{\operatorname{sen}(t)}{\sqrt{2}}\vec{i} + \frac{\cos(t)}{\sqrt{2}} + \frac{1}{\sqrt{2}}\vec{k},
$$

$$
\vec{T}'(t) = -\frac{\cos(t)}{\sqrt{2}}\vec{i} - \frac{\operatorname{sen}(t)}{\sqrt{2}},
$$

$$
\|\vec{T}'(t)\| = \frac{1}{\sqrt{2}},
$$

$$
\kappa(t) = \frac{1}{\sqrt{2}} \cdot \frac{1}{\sqrt{2}} = \frac{1}{2},
$$

$$
\rho(t) = 2,
$$

$$
\vec{N}(t) = -\cos(t)\vec{i} - \operatorname{sen}(t)\vec{j},
$$

$$
\vec{B}(t) = \begin{vmatrix}\n\vec{i} & \vec{j} & \vec{k} \\
-\frac{\text{sen}(t)}{\sqrt{2}} & \frac{\cos(t)}{\sqrt{2}} & \frac{1}{\sqrt{2}} \\
-\cos(t) & -\text{sen}(t) & 0\n\end{vmatrix}
$$
\n
$$
= \frac{\text{sen}(t)}{\sqrt{2}}\vec{i} - \frac{\cos(t)}{\sqrt{2}}\vec{j} + \frac{1}{\sqrt{2}}\vec{k}.
$$
\n
$$
\vec{B}'(t) = \frac{\cos(t)}{\sqrt{2}}\vec{i} + \frac{\text{sen}(t)}{\sqrt{2}}\vec{j},
$$
\n
$$
\|\vec{B}'(t)\| = \frac{1}{\sqrt{2}},
$$
\n
$$
|\tau(t)| = \frac{1}{2}.
$$

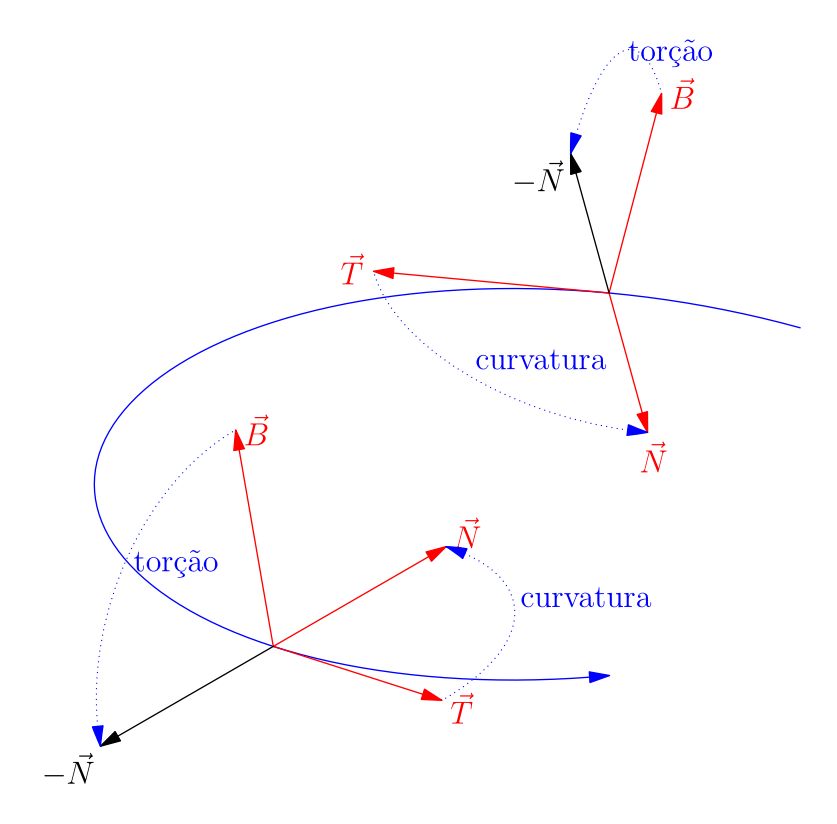

<span id="page-24-1"></span>Figura 2.8: Curvatura e Torção

**E 2.4.1.** Calcule a curvatura, o raio de curvatura e o módulo da torção das curvas abaixo:

- a)  $\vec{r} = a \cosh(t) \vec{i} + b \sinh(t) \vec{j}, -\infty < t < \infty, a > 0, b > 0.$
- b)  $\vec{r} = a \cos(t) \vec{i} + b \sin(t) \vec{k}, 0 \le t \le 2\pi, a > 0, b > 0.$
- c)  $\vec{r} = a \cos(t) \vec{i} + a \sin(t) + ct \vec{k}, t \ge 0, a > 0, c > 0.$

<span id="page-24-0"></span>**E 2.4.2.** Dada a hélice circular  $\vec{r} = a \cos(t)\vec{i} + a \sin(t) + ct\vec{k}, t \ge 0, a >$ 0*, c >* 0, calcule o valor de *c* para que a torção seja máxima.

A curvatura e a torção podem ser calculadas de maneira mais simples. Para concluir isso, começamos calculando as derivadas de  $\vec{r}$ . Usamos aqui que  $s'(t)$  $\|\vec{r}'(t)\|$ , obtida da equação [\(2.6\)](#page-14-2):

$$
\vec{r}' = \frac{d\vec{r}}{ds}\frac{ds}{dt} = s'\vec{T},
$$

$$
\begin{array}{rcl}\n\vec{r}'' & = & s''\vec{T} + s'\vec{T}' \\
& = & s''\vec{T} + s'\|\vec{T}'\|\vec{N} \\
& = & s''\vec{T} + s'^2\kappa\vec{N}\n\end{array}
$$

<span id="page-25-0"></span>e

$$
\begin{split}\n\vec{r}''' &= s'''\vec{T} + s''\vec{T}' + 2s's''\kappa \vec{N} + s'^2 \left(\kappa \vec{N}' + \kappa' \vec{N}\right) \\
&= s''' \vec{T} + s'' s' \kappa \vec{N} + \left(2s's'' \kappa + s'^2 \kappa'\right) \vec{N} \\
&+ s'^3 \kappa (-\kappa \vec{T} + \tau \vec{B}) \\
&= \left(s''' - \kappa^2 s'^3\right) \vec{T} + \left(3s'' s' \kappa + s'^2 \kappa'\right) \vec{N} + s'^3 \kappa \tau \vec{B},\n\end{split}
$$

onde usamos as expressões [\(2.8\)](#page-18-2) e [\(2.14\)](#page-22-2). Agora, tomamos os seguintes produtos:

$$
\vec{r}' \times \vec{r}'' = s'^3 \kappa \vec{B} \qquad e \qquad \vec{r}' \times \vec{r}'' \cdot \vec{r}''' = s'^6 \kappa^2 \tau.
$$

Isso implica em

$$
\|\vec{r}' \times \vec{r}''\| = |s'|^3 \kappa \qquad e \qquad \vec{r}' \times \vec{r}'' \cdot \vec{r}''' = \|\vec{r}' \times \vec{r}'''\|^2 \tau.
$$

ou seja,

$$
\kappa = \frac{\|\vec{r}' \times \vec{r}''\|}{\|r'\|^3} \tag{2.15}
$$

e

e

$$
\tau = \frac{\vec{r}' \times \vec{r}'' \cdot \vec{r}'''}{\|\vec{r}' \times \vec{r}''\|^2}.
$$
\n(2.16)

**Observação 2.4.1.** Uma aplicação natural é a decomposição da aceleração em suas componentes tangencial e normal. Observe que

$$
\vec{r}' = \vec{v} = v\vec{T} = s'\vec{T}
$$

$$
\vec{a} = v'\vec{T} + v^2\kappa\vec{N}.
$$

Concluímos que a aceleração está no plano normal a  $\vec{B}$  e possui componentes tangencial e normal:

$$
\vec{a} = a_T \vec{T} + a_N \vec{N},
$$

onde  $a_T = v'$  e  $a_N = v^2 \kappa$ . Então, se a velocidade possui normal constante, temos que  $v' = 0$  e a aceleração possui apenas componente normal.

**Exemplo 2.4.4.** Consideremos agora, a curva gerada pelas seguintes equações paramétricas:

$$
x(t) = \cos(t) \qquad y(t) = \text{sen}(t) \qquad z(t) = f(t).
$$

Onde *f*(*t*) é uma função dada. Observe que a projeção desta curva no plano *xy* é uma circuferência de raio 1. A curva é, portanto, gerada pela trajetória de ponto cuja projeção do movimento no plano *xy* é cirvular e a altura é dada pela função *f*(*t*). Podemos calcular a curvatura e a torção conforme a seguir:

$$
\begin{aligned}\n\vec{r}(t) &= \cos(t)\vec{i} + \text{sen}(t)\vec{j} + f(t)\vec{k} \\
\vec{r'}(t) &= -\text{sen}(t)\vec{i} + \cos(t)\vec{j} + f'(t)\vec{k} \\
\vec{r''}(t) &= -\cos(t)\vec{i} - \text{sen}(t)\vec{j} + f''(t)\vec{k} \\
\vec{r''}(t) &= \text{sen}(t)\vec{i} - \cos(t)\vec{j} + f'''(t)\vec{k}\n\end{aligned}
$$

Assim, calculamos:

$$
\vec{r'}(t) \times \vec{r''}(t) = [f''(t)\cos(t) + f'(t)\sin(t)]\vec{i} + [-f'(t)\cos(t) + f''(t)\sin(t)]\vec{j} + \vec{k}
$$
  

$$
\vec{r'}(t) \times \vec{r''}(t) \cdot r'''(t) = f'(t) + f'''(t)
$$
  

$$
\|\vec{r'}(t) \times \vec{r''}(t)\| = \sqrt{1 + (f'(t))^2 + (f''(t))^2}
$$
  

$$
\|\vec{r'}(t)\| = \sqrt{1 + (f'(t))^2}
$$

E finalmente, obtemos:

$$
\kappa = \frac{\sqrt{1 + (f'(t))^{2} + (f''(t))^{2}}}{\left(1 + (f'(t))^{2}\right)^{3/2}}
$$

$$
\tau = \frac{f'(t) + f'''(t)}{1 + (f'(t))^{2} + (f''(t))^{2}}
$$

Podemos, agora, explorar diversos casos particular:

- a) Caso *f*(*t*) = *c* constante. Neste caso, recaímos na circunferência de raio 1, cuja curvatura é 1 e a torção é nula.
- b) Caso *f*(*t*) = *ct* com *c* constante. Recaímos na hélice cicular uniforme, já estudada, cuja curvatura é $\frac{1}{1+c^2}$ e a torção é $\frac{c}{1+c^2}.$
- c) Caso  $f(t) = ct^2$  com *c* constante. Recaímos na hélice cicular com espaçamento linearmente crescente, cuja curvatura é dada por  $\sqrt{4c^2+1+4c^2t^2}$  $\frac{(4c^2+1+4c^2t^2)}{(1+4c^2t^2)^{3/2}}$  e cuja torção é dada por 2<sup>*ct*</sup>  $\frac{ct}{4c^2+1+4c^2t^2}$ .
- d) Caso *f*(*t*) = sen (*t*). Recaímos na elipse de semieixos 1 e √ 2 no plano  $y = z$ . Neste caso, a curvatura é  $\kappa =$  $\frac{11}{\sqrt{2}}$  $\frac{\sqrt{2}}{(1+\cos(t)^2)^{3/2}}$  e a torção é nula.
- e) Caso  $\tau = 0$ , isto é,  $f'(t) + f'''(t) = 0$ , o que é equivalente a  $f(t) = a +$  $b\cos(t)+c\sin(t)$  onde *a*,  $b$  e *c* são constantes. Recaímos na elipse de semieixos 1 e  $\sqrt{1+b^2+c^2}$  no plano  $z = bx + cy$ . Neste caso, a curvatura é  $\kappa =$  $b^2+c^2+1$ (1−*bc* sen (2*t*)+*c* <sup>2</sup> cos2(*t*)+*b* <sup>2</sup> sen <sup>2</sup>(*t*))3*/*<sup>2</sup> e a torção é nula.

#### **Exercícios resolvidos**

Esta seção carece de exercícios resolvidos. Participe da sua escrita. Veja como em: <https://www.ufrgs.br/reamat/participe.html>

#### **Exercícios**

**E 2.4.3.** Considere a hélice dada por

$$
x = a \cos(t),
$$
  
\n
$$
y = a \sin(t),
$$
  
\n
$$
z = ct,
$$

onde *a >* 0.

a) Encontre a curvatura desta hélice usando a fórmula

$$
\kappa = \frac{\|\vec{r}'(t) \times \vec{r}''(t)\|}{\|r'(t)\|^3}
$$

b) Encontre a torção desta curva usando a seguinte fórmula para calcular o vetor binormal unitário:

$$
\vec{B} = \frac{\vec{r}'(t) \times \vec{r}''(t)}{\|\vec{r}'(t) \times \vec{r}''(t)\|}
$$

- c) Encontre a torção máxima e a torção mínima para um dado *a*.
- **E 2.4.4.** Considere as funções vetoriais dadas por

$$
\vec{f}(t) = \cos(\pi t)\vec{i} + \text{sen}(\pi t)\vec{j}
$$
  

$$
\vec{g}(t) = \cos(\pi t^3)\vec{i} + \text{sen}(\pi t^3)\vec{j}
$$

Verifique que ambas parametrizam a mesma curva quando −1 ≤ *t* ≤ 1. Verifique se as parametrizações são regulares e compare o comportamento da derivada em  $t = 0$ . Que consequências isso tem para a existência do vetor tangente unitário?

**E 2.4.5.** Uma motocicleta percorre uma trajetória circular de raio 20*m* com velocidade constante em módulo. A motocicleta poderá derrapar se a aceleração normal exceder 2*m/s*<sup>2</sup> . Qual é a velocidade máxima do motocicleta para que ela não derrape?

**E 2.4.6.** Mostre que se *a<sup>N</sup>* e *a<sup>T</sup>* indicam as acelerações normal e tangencial, respectivamente, então

$$
\|\vec{a}\|^2 = a_N^2 + a_T^2
$$

onde  $\vec{a}$  é o vetor aceleração.

**E 2.4.7.** Mostre que a curvatura do gráfico da função

$$
y = f(x)
$$

sobre o plano *xy* é dada pela expressão

$$
\kappa(x) = \frac{|f''(x)|}{\left(1 + f'(x)^2\right)^{3/2}}.
$$

Use esta expressão para obter a curvatura das seguintes curvas planas:

- a)  $y = ax + b$ b)  $y =$ √ *a* <sup>2</sup> − *x* 2 , −*a < x < a* onde *a >* 0. c)  $y = x^4$ d)  $y = ax^2$ e)  $y = \cosh(x)$ f)  $y =$ senh $(x)$
- g)  $y = cos(x)$

Como você interpreta os casos a e b? As curvas dos ítens c e g possuem pontos onde a curvatura é zero. Que implicação isso tem sobre a existência do vetor normal unitário  $\vec{N}$ ? Interprete geometricamente.

**E 2.4.8.** Calcule o valor mínimo e o valor máximo do raio de curvatura de uma elipse de semi-eixos *a* e *b* quando 0 *< a < b*. O que acontece quando *a* = *b*? Quais são os semi-eixos da elipse cujo raio de curvatura varia entre 50*m* e 400m?

Esta seção carece de exercícios. Participe da sua escrita. Veja como em:

<https://www.ufrgs.br/reamat/participe.html>

# <span id="page-30-3"></span><span id="page-30-0"></span>**Capítulo 3 Superfícies**

Neste capítulo, estudamos funções vetoriais do tipo  $\vec{f}(u,v)$ , ou seja, uma função que associa um ponto do plano real a vetores no espaço.

# <span id="page-30-1"></span>**3.1 Funções vetoriais de duas variáveis reais superfícies**

Uma função vetorial de duas variáveis é uma função da forma

$$
\vec{r}: D_1 \times D_2 \to \mathbb{R}^3,
$$

onde  $D_1 \times D_2 \subseteq \mathbb{R}^2$  é o domínio de definição de  $\vec{r}$  e  $(u,v) \in D_1 \times D_2$  são os parâmetros ou as coordenadas de superfície. Em coordenadas cartesianas, uma função vetorial assume a seguinte forma:

$$
\vec{r}(u,v) = x(u,v)\vec{i} + y(u,v)\vec{j} + z(u,v)\vec{k}
$$

<span id="page-30-2"></span>**Exemplo 3.1.1.** São exemplos de funções vetoriais

- a)  $\vec{f}(u,v) = \text{sen}(u)\vec{i} + \cos(v)\vec{j} + uv\vec{k}$
- b)  $\vec{g}(u,v) = \text{sen}(u)\cos(v)\vec{i} + \cosh(u)\text{senh}(v)\vec{k} + u\vec{k}$

Uma superfície no espaço pode ser representada pelo conjunto de pontos de uma função vetorial  $\vec{r}(u,v)$  não constante em todo o seu domínio. A seguinte interpretação ajuda entender essa função: se fixamos  $v$  e temos que  $\vec{r}(u,v)$  descreve uma curva e  $\vec{r}_u(u,v)$  é um vetor tangente a essa curva. Da mesma forma, se fixamos *u* temos que  $\vec{r}(u,v)$  descreve uma curva e  $\vec{r}_v(u,v)$  é um vetor tangente a essa curva. Se essas curvas não forem paralelas, temos um sistema de coordenadas curvilíneo para escrever todos os pontos da superfície. Pense no globo terrestre, o medidiano

<span id="page-31-2"></span>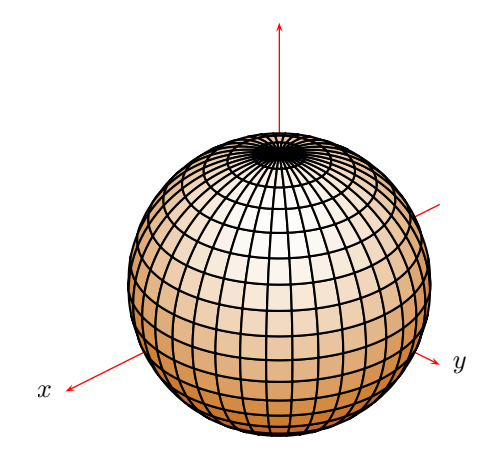

Figura 3.1: Um esfera centrada na origem com meridianos e paralelos traçados.

de Greenwich e a linha do Equador: o globo como uma superfície, Greenwich e Equador como duas curvas e longitude e latitude como um sistema de coordenadas curvilíneo, veja Figura [3.1](#page-31-1) Observe que esse sistema curvilíneo fica bem definido quando  $\vec{r}_u$  e  $\vec{r}_v$  não são paralelos nos pontos do domínio. Chamamos de superfície regular aquela que satisfaz

$$
\vec{r}_u \times \vec{r}_v \neq \vec{0}.
$$

<span id="page-31-1"></span>**Exemplo 3.1.2.** A superfície

 $\vec{r} = a \operatorname{sen}(u) \cos(v) \vec{i} + a \operatorname{sen}(u) \operatorname{sen}(v) \vec{j} + a \cos(u) \vec{k}, \ a > 0, \ 0 \le u < \pi, \ 0 \le v < 2\pi$ 

descreve uma esfera centrada na origem e raio *a*. De fato, colocando

 $x = a \operatorname{sen}(u) \cos(v)$ ,  $y = a \operatorname{sen}(u) \operatorname{sen}(v)$  e  $z = a \cos(u)$ ,

temos que

$$
x^2 + y^2 + z^2 = a^2.
$$

Além disso, se (*x,y,z*) é um ponto qualquer nesta esfera, então existem *u* e *v* na parametrização. Para tal, basta escolher  $u = \cos^{-1} \left( \frac{2}{a} \right)$ *a*  $\big)$  e escolher  $v \in [0, 2\pi)$ tal que:

$$
\cos(v) = \frac{x}{a \operatorname{sen}(u)} \quad \text{e} \quad \operatorname{sen}(v) = \frac{y}{a \operatorname{sen}(u)}, \ u \neq 0 \ \text{e} \ u \neq \pi.
$$

### <span id="page-31-0"></span>**3.2 Quádricas**

A figura [3.2](#page-32-1) apresenta uma lista das principais quádricas estudadas na disciplina de Cálculo Diferencial e Integral com funções de várias variáveis. As equações são as seguintes:

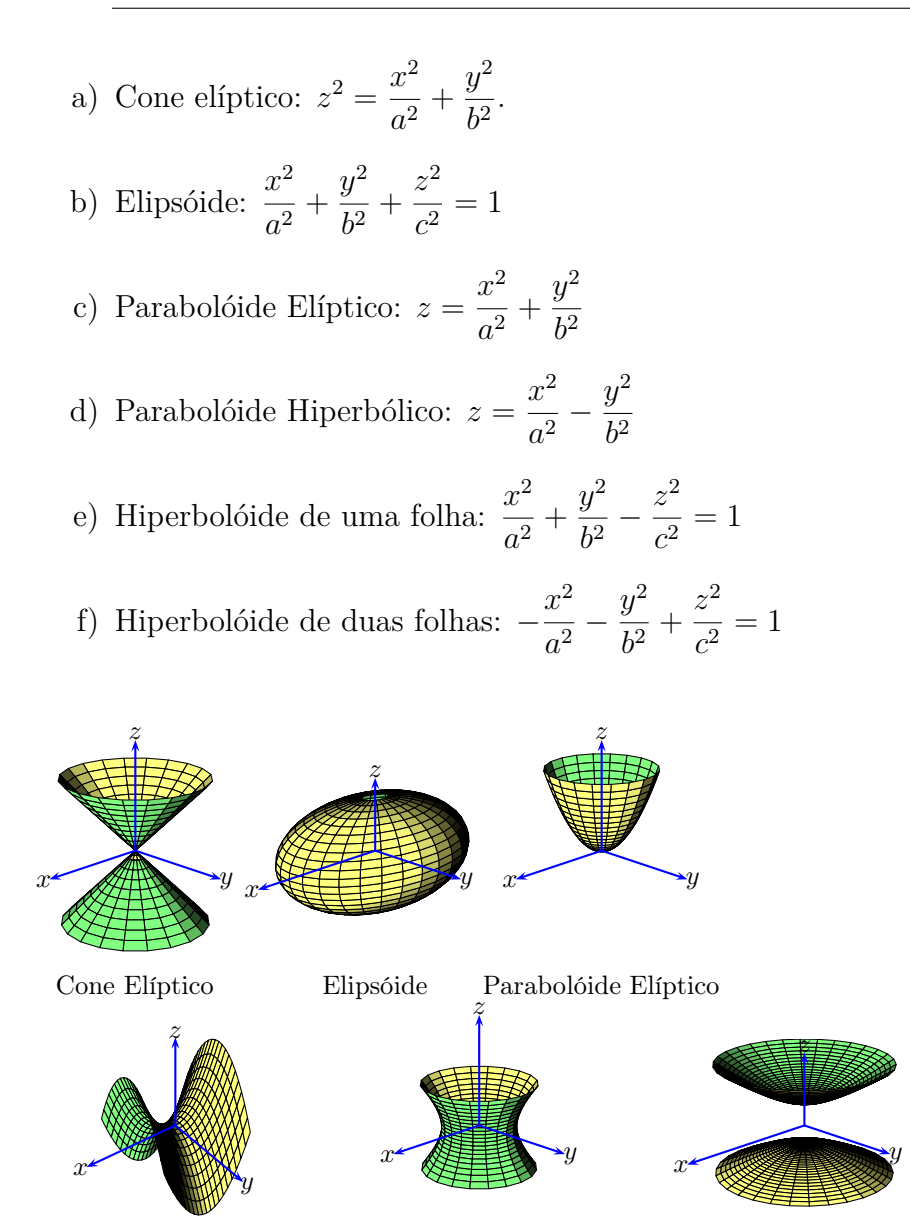

Parabolóide Hiperbólico Hiperbolóide de uma folha Hiperbolóide de duas folhas

<span id="page-32-1"></span>Figura 3.2: Quádricas

# <span id="page-32-0"></span>**3.3** Casos  $y = f(x, z)$ ,  $z = f(x, y)$  ou  $x = f(y, z)$

O caso particular da superfície representada por uma função *z* = *f*(*x,y*), podemos assumir uma parametrização natural  $\vec{r} = u\vec{i} + v\vec{j} + f(u,v)\vec{k}$ . Analogamente para os casos  $y = f(x,z)$  ou  $x = f(y,z)$ , podemos assumir, respectivamente, as

Licença [CC-BY-SA-3.0.](https://creativecommons.org/licenses/by-sa/3.0/) Contato: <reamat@ufrgs.br>

<span id="page-33-1"></span>parametrizações  $\vec{r} = u\vec{i} + f(u,v)\vec{j} + v\vec{k}$  ou  $\vec{r} = f(u,v)\vec{i} + v\vec{j} + u\vec{k}$ . Para o caso  $z = f(x, y)$  (analogamente para os demais), a condição  $\vec{r}_u \times \vec{r}_v \neq \vec{0}$  assume a forma

$$
\vec{r}_u \times \vec{r}_v = \begin{vmatrix} \vec{i} & \vec{j} & \vec{k} \\ 1 & 0 & f_u(u,v) \\ 0 & 1 & f_v(u,v) \\ = -f_u \vec{i} - f_v \vec{j} + \vec{k} \neq \vec{0} .\end{vmatrix}
$$

Isso implica que  $\vec{r}_u \times \vec{r}_v \neq 0$ , ou seja, a superfície é regular. Voltaremos a discutir esse assunto nos próximos capítulos, quando o vetor gradiente estiver definido.

#### <span id="page-33-0"></span>**3.4 Vetor unitário normal**

Para os fins de teoria de integraçao sobre superfícies, que discutiremos mais adiante, é fundamental definir o vetor unitário normal. Dado uma superfície e um ponto nela, dizemos que um vetor é normal à superfícies, se ele é perpendicular no ponto a cada curva contida na superfícies. Em especial, um vetor normal à superfícies no ponto  $x_0 = x(u_0, v_0), y_0 = y(u_0, v_0)$  e  $z_0 = z(u_0, v_0)$ , deve ser perpendicular às curvas  $\vec{r}(u_0,v)$  e  $\vec{r}(u,v_0)$ , isto é, as curvas geradas quando se fixa um dos parâmetros  $u_0$  ou  $v_0$ , respectivamente. Assim, podemos concluir que cada vetor normal está da mesma direção do produto vetorial  $\vec{r}_u \times \vec{r}_v$ . Finalmente, o vetor normal unitário deve ter normal unitário, portanto, deve ser da forma:

$$
\vec{n} = \pm \frac{\vec{r}_u \times \vec{r}_v}{\|\vec{r}_u \times \vec{r}_v\|}.
$$
\n(3.1)

Aqui o sinal indica para qual lado o vetor normal aponta.

# <span id="page-34-2"></span><span id="page-34-0"></span>**Capítulo 4**

# **Campos vetoriais**

## <span id="page-34-1"></span>**4.1 Campos escalares e campos vetoriais**

Campo é termo usado para designar funções definidas em uma porção do espaço tridimensional (ou bidimensional), isto é, funções cujo domínio *D* é um subconjunto de  $\mathbb{R}^3$  (ou  $\mathbb{R}^2$ ). Trabalharemos com dois tipos de campos: os campos escalares e os campos vetoriais. Os campos vetoriais são funções cuja imagem é composta de vetores no  $\mathbb{R}^3$ , já a imagem dos campos escalares são números reais, isto é, escalares.

**Exemplo 4.1.1.** São exemplos de campos escalares.

- a) A função que liga a posição de um ponto dentro de uma sala à temperatura neste ponto.
- b) A pressão do ar como função da posição na atmosfera.
- c)  $f(x,y,z) = 100 + 20e^{-\sqrt{x^2 + y^2 + z^2}}$ .
- d)  $f(x,y,z) = \vec{r} \cdot \vec{r} = x^2 + y^2 + z^2$ , onde  $\vec{r} = x\vec{i} + y\vec{j} + z\vec{k}$ .

**Exemplo 4.1.2.** São exemplos de campos vetoriais.

- a) A função que liga a posição de um ponto dentro de uma fluido à velocidade (vetor) neste ponto.
- b) O campo magnéticos, elétrico, gravitacional etc.
- $\vec{F}(x,y,z) = x\vec{i} + z\vec{j} y\vec{k}.$
- d)  $\vec{F}(x,y,z) = \vec{r} \times \vec{k}$

## <span id="page-35-0"></span>**4.2 Representação gráfica dos campos vetoriais**

Um campo vetorial é representado graficamente por um conjunto de setas partindo de pontos  $(x,y,z)$  e de comprimento proporcional ao módulo de  $\vec{F}(x,y,z)$  e mesma direção e sentido de  $\vec{F}(x,y,z)$ . O conjunto de pontos é escolhido de forma arbitrária de forma a permitir interpretar o campo.

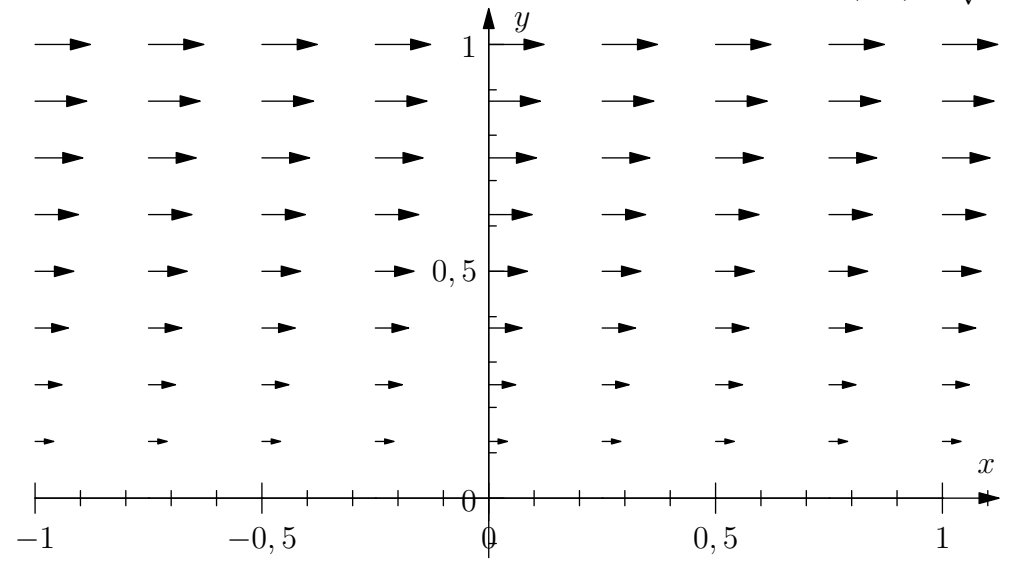

**Exemplo 4.2.1.** Represente graficamente o campo vetorial  $\vec{F}(x,y) = \sqrt{y}\vec{i}, y \ge 0$ .

**Exemplo 4.2.2.** Represente graficamente o campo vetorial  $\vec{F}(x,y) = x\vec{i}, y \ge 0$ .

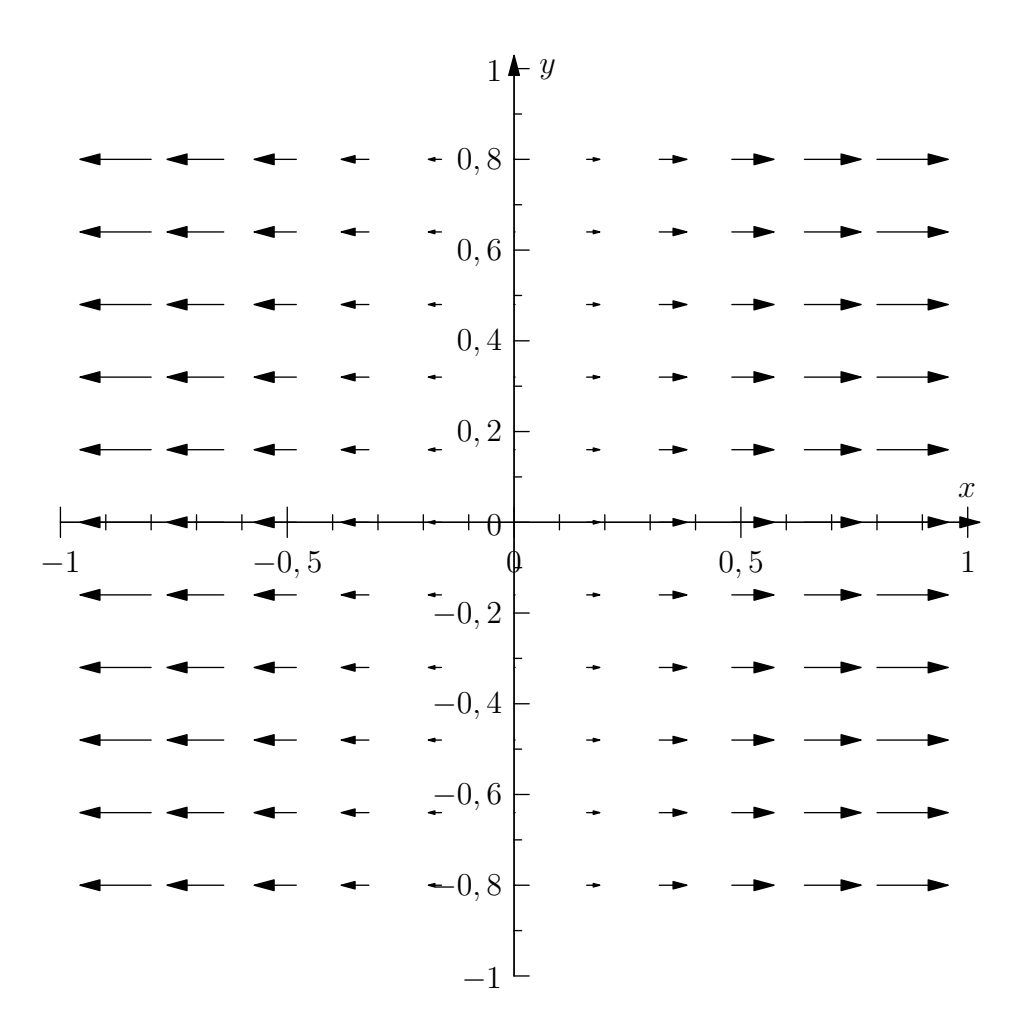

**Exemplo 4.2.3.** Represente graficamente o campo vetorial  $\vec{F}(x,y) = -y\vec{i} + x\vec{j}$ .

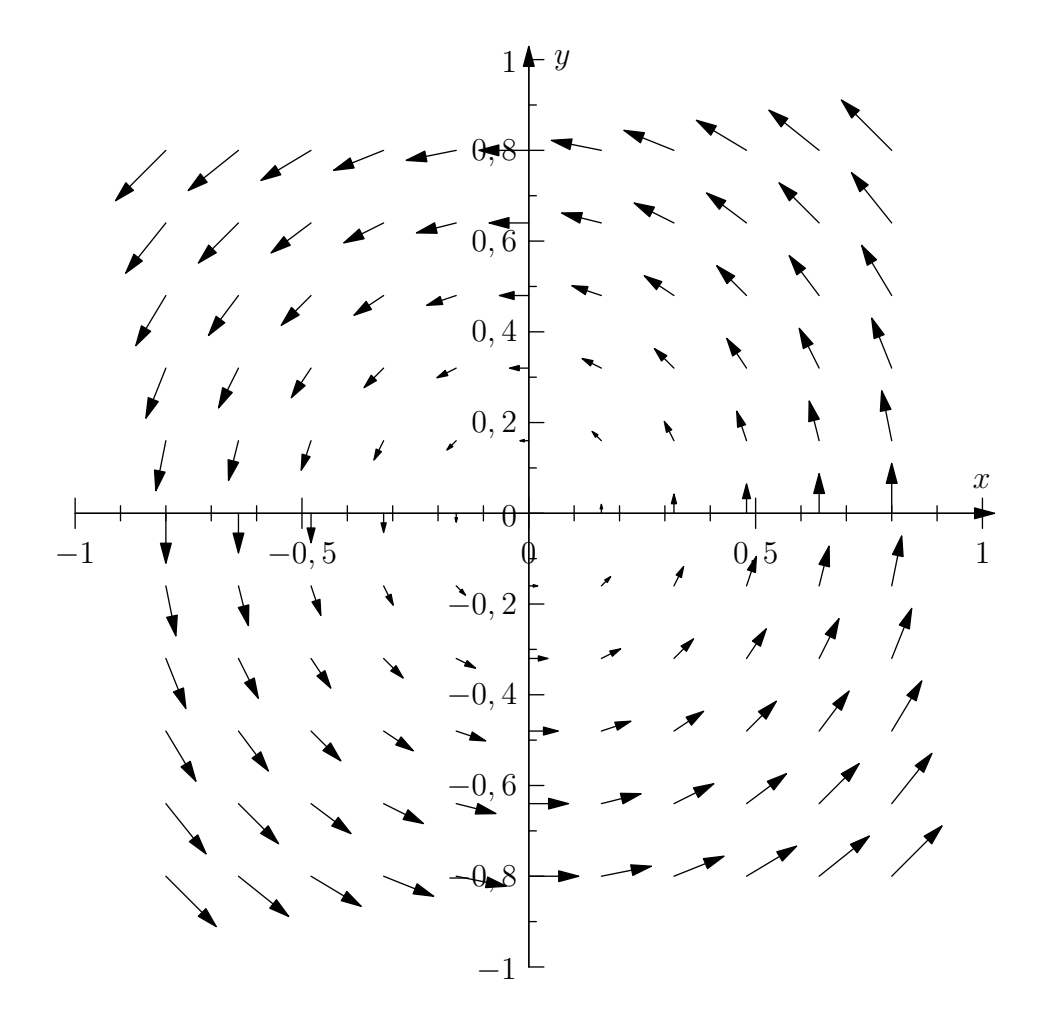

## <span id="page-37-0"></span>**4.3 Cálculo com o operador nabla**

## <span id="page-37-1"></span>**4.3.1** Operador  $\vec{∇}$

No cálculo vetorial, o operador ∇*~* , pronunciado nabla ou del, é um símbolo usado para denotar uma série de operadores diferenciais definidos em campos escalares e vetorias, como gradiente, divergente e rotacional. Ele é definido simbolicamente como:

$$
\vec{\nabla} \equiv \vec{i}\frac{\partial}{\partial x} + \vec{j}\frac{\partial}{\partial y} + \vec{k}\frac{\partial}{\partial z}
$$
 (4.1)

Rigorosamente falando, o operador del não é um operador diferencial, mas um mnemônico que ajuda a lembrar de uma série de operadores diferenciais:

$$
\vec{\nabla}f = \vec{i}\frac{\partial f}{\partial x} + \vec{j}\frac{\partial f}{\partial y} + \vec{k}\frac{\partial f}{\partial z}
$$
 (Gradiente),  
\n
$$
\vec{\nabla}\cdot\vec{F} = \frac{\partial F_1}{\partial x} + \frac{\partial F_2}{\partial y} + \frac{\partial F_3}{\partial z}
$$
 (Divergente),  
\n
$$
\vec{\nabla}\times\vec{F} = \vec{i}\left(\frac{\partial F_3}{\partial y} - \frac{\partial F_2}{\partial z}\right) + \vec{j}\left(\frac{\partial F_1}{\partial z} - \frac{\partial F_3}{\partial x}\right) + \vec{k}\left(\frac{\partial F_2}{\partial x} - \frac{\partial F_1}{\partial y}\right)
$$
 (Rotacional).

O rotacional pode ser representado pelo seguinte determinante simbólico, que funciona como um mnemônico para lembrar facilmente de sua definição:

$$
\vec{\nabla} \times \vec{F} = \begin{vmatrix} \vec{i} & \vec{j} & \vec{k} \\ \frac{\partial}{\partial x} & \frac{\partial}{\partial y} & \frac{\partial}{\partial z} \\ F_1 & F_2 & F_3 \end{vmatrix}.
$$

**Exemplo 4.3.1.** Calule o gradiente do campo escalar dado por  $f(x,y,z) = xy + z$ .

$$
\vec{\nabla}f = \vec{i}\frac{\partial f}{\partial x} + \vec{j}\frac{\partial f}{\partial y} + \vec{k}\frac{\partial f}{\partial z} = \vec{i} + x\vec{j} + \vec{k}
$$
\n(4.2)

**Exemplo 4.3.2.** Calule o divergente e o rotacional do campo vetorial dado por  $\vec{F} = (yz + x)\vec{i} + z^2\vec{j} + z^3\vec{k}.$ 

$$
\vec{\nabla} \cdot \vec{F} = \frac{\partial F_1}{\partial x} + \frac{\partial F_2}{\partial y} + \frac{\partial F_3}{\partial z} = 1 + 0 + 3z^2 = 3z^2 + 1 \tag{4.3}
$$

$$
\vec{\nabla} \times \vec{F} = \begin{vmatrix} \vec{i} & \vec{j} & \vec{k} \\ \frac{\partial}{\partial x} & \frac{\partial}{\partial y} & \frac{\partial}{\partial z} \\ yz + x & z^2 & z^3 \end{vmatrix}
$$
(4.4)

$$
= (0 - 2z)\vec{i} + (y - 0)\vec{j} + (0 - z)\vec{k}
$$
\n(4.5)

$$
= -2z\vec{i} + y\vec{j} - z\vec{k}.\tag{4.6}
$$

**Exemplo 4.3.3.** Dado o campo vetorial dado por  $\vec{F} = x^5 \vec{i} + y^2 \vec{j}$ , calcule o gradiente do divergente, $\vec{\nabla}\vec{\nabla}\cdot\vec{F}$ , de  $\vec{F}$ 

$$
\vec{\nabla} \cdot \vec{F} = \frac{\partial F_1}{\partial x} + \frac{\partial F_2}{\partial y} + \frac{\partial F_3}{\partial z} = 5x^4 + 2y \tag{4.7}
$$

$$
\vec{\nabla}\vec{\nabla}\cdot\vec{F} = 20x^3\vec{j} + 2\vec{j} \tag{4.8}
$$

#### <span id="page-39-6"></span><span id="page-39-0"></span>**4.3.2 Operadores diferenciais de segunda ordem**

Operadores diferenciais de segunda ordem podem ser definidos através da composição de operadores diferenciais de segunda ordem. Combinando o gradiente, rotacional e divergente, encontramos as seguintes possibilidades:

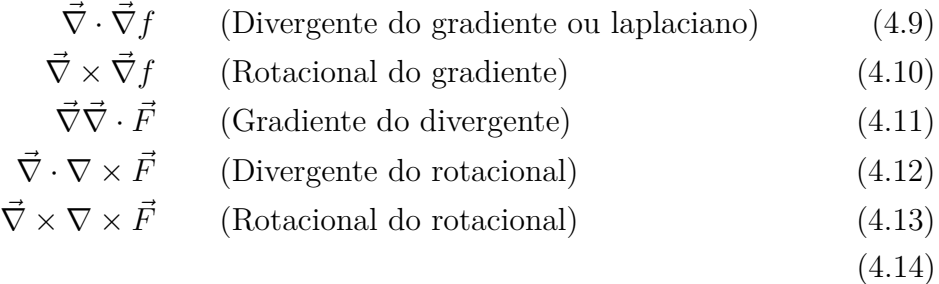

Os operadores  $\vec{\nabla} \times \vec{\nabla}$  e  $\vec{\nabla} \cdot \nabla \times \vec{F}$  são identicamente nulos, o que pode ser provado por simples inspeção

$$
\vec{\nabla} \times \vec{\nabla} f = \begin{vmatrix} \vec{i} & \vec{j} & \vec{k} \\ \frac{\partial}{\partial x} & \frac{\partial}{\partial y} & \frac{\partial}{\partial z} \\ \frac{\partial f}{\partial x} & \frac{\partial f}{\partial y} & \frac{\partial f}{\partial z} \end{vmatrix}
$$
(4.15)

$$
= \vec{i}\left(\frac{\partial^2 f}{\partial z \partial y} - \frac{\partial^2 f}{\partial y \partial z}\right) + \vec{j}\left(\frac{\partial^2 f}{\partial x \partial z} - \frac{\partial^2 f}{\partial z \partial x}\right) + \vec{k}\left(\frac{\partial^2 f}{\partial y \partial x} - \frac{\partial^2 f}{\partial x \partial y}\right)
$$

Sob sufiente regularidade, as derivadas parciais podem ser comutadas e cada termo do rotacional é nulo, isto é:

$$
\vec{\nabla} \times \vec{\nabla} f \equiv 0 \tag{4.17}
$$

para todo *f* continuamente diferenciável.

#### <span id="page-39-1"></span>**4.3.3 Derivada direcional e gradiente**

- <span id="page-39-2"></span>**4.3.4 Divergente**
- <span id="page-39-3"></span>**4.3.5 Rotacional**

## <span id="page-39-4"></span>**4.4 Identidades envolvendo o operador nabla**

<span id="page-39-5"></span>
$$
\vec{\nabla} \times \vec{\nabla} f = \vec{0} \tag{4.18}
$$

## <span id="page-40-2"></span><span id="page-40-0"></span>**4.5 Campos conservativos**

**Definição 4.5.1.** *Um campo*  $\vec{F}(x,y,z)$  *é dito conservativo se existe um campo*  $\operatorname{escalar} \varphi(x,y,z)$  *tal que* 

$$
\vec{F}(x,y,z) = \vec{\nabla}\varphi
$$

*Neste caso ϕ é chamado de campo potencial de*

 $\vec{F}(x,y,z)$ 

**Observação 4.5.1.** Campos conservativos também são conhecidos como campos grandiente ou campos irrotacionais, este último nome advém do fato que

 $\vec{\nabla} \times \vec{F}(x,y,z) = \vec{\nabla} \times \vec{\nabla} \varphi = \vec{0}.$ 

Esta identidade é oriunda da Equação [4.18.](#page-39-5)

**Exemplo 4.5.1.** O campo  $\vec{F} = 2xy\vec{i} + x^2\vec{j}$  é conservativo por  $\vec{F} = \vec{\nabla} (x^2y)$ .

**Teorema 4.5.1.** *Seja*  $\vec{F}$  :  $\mathbb{R}^3 \to \mathbb{R}^3$  *um campo vetorial contínuo e*  $\vec{\nabla} \times \vec{F} = \vec{0}$ *, então F~ é conservativo.*

 $$ 

<span id="page-40-1"></span>
$$
\frac{\partial F_3}{\partial y} = \frac{\partial F_2}{\partial z},\tag{4.19}
$$

$$
\frac{\partial F_1}{\partial z} = \frac{\partial F_3}{\partial x},\tag{4.20}
$$

$$
\frac{\partial F_3}{\partial x} = \frac{\partial F_1}{\partial y}.
$$
\n(4.21)

Defina, agora, a função *ϕ* : R <sup>3</sup> → R dada por

$$
\varphi(x,y,z) = \int_0^x F_1(s,y,z) + \int_0^y F_2(0,s,z) + \int_0^z F_3(0,0,s).
$$

Basta provar que  $\vec{\nabla}\varphi(x,y,z) = \vec{F}$ , isto é

$$
\frac{\partial \varphi}{\partial z} = F_1, \tag{4.22}
$$

$$
\frac{\partial \varphi}{\partial y} = F_2, \tag{4.23}
$$

$$
\frac{\partial \varphi}{\partial z} = F_3. \tag{4.24}
$$

<span id="page-41-1"></span>A primeira desigualdade advém diretamente do teorema fundamental do cálculo. Para obter a segunda desigualdade, derivamos o potencial em relação a *y*:

$$
\frac{\partial}{\partial y}\varphi(x,y,z) = \int \int 0^x \frac{\partial}{\partial y} F_1(s,y,z)ds + F_2(0,y,z)
$$
  
\n
$$
= \int_0^x \frac{\partial}{\partial s} F_2(s,y,z)ds + F_2(0,y,z)
$$
  
\n
$$
= (F_2(x,y,z) - F_2(0,y,z)) + F_2(0,y,z) = F_2(x,y,z)
$$

Onde usamos a Identidade [4.20.](#page-40-1)

Finalmente, para obter a terceira desigualdade, derivamos o potencial em relação a *z*:

$$
\frac{\partial}{\partial z}\varphi(x,y,z) = \int_0^x \frac{\partial}{\partial z} F_1(s,y,z)ds + \int_0^y \frac{\partial}{\partial z} F_2(0,s,z)ds + F_3(0,0,z) \n= \int_0^x \frac{\partial}{\partial s} F_3(s,y,z)ds + \int_0^z \frac{\partial}{\partial s} F_3(0,s,z)ds + F_3(0,0,z) \n= \int_0^x (F_3(x,y,z) - F_3(0,y,z)) + (F_3(0,y,z) - F_3(0,0,z)) + F_3(0,0,z) \n= F_3(x,y,z)
$$

Onde usamos as Idendidade [4.19](#page-40-1) e [4.21.](#page-40-1)

 $\Box$ 

#### <span id="page-41-0"></span>**4.6 Campos radiais e potenciais centrais**

Campos radiais vetoriais são campos da forma  $\vec{F} = f(r)\hat{r}$ , isto é campos vetoriais cujo módulo depende apenas da distância até a origem, isto é, de  $r = ||\vec{r}|| =$  $\sqrt{x^2 + y^2 + z^2}$  e cuja direção é sempre paralela ao vetor posição, *†*.

**Exemplo 4.6.1.** Represente graficamente o campo vetorial  $\vec{F} = \vec{r}$  no plano *xy*.

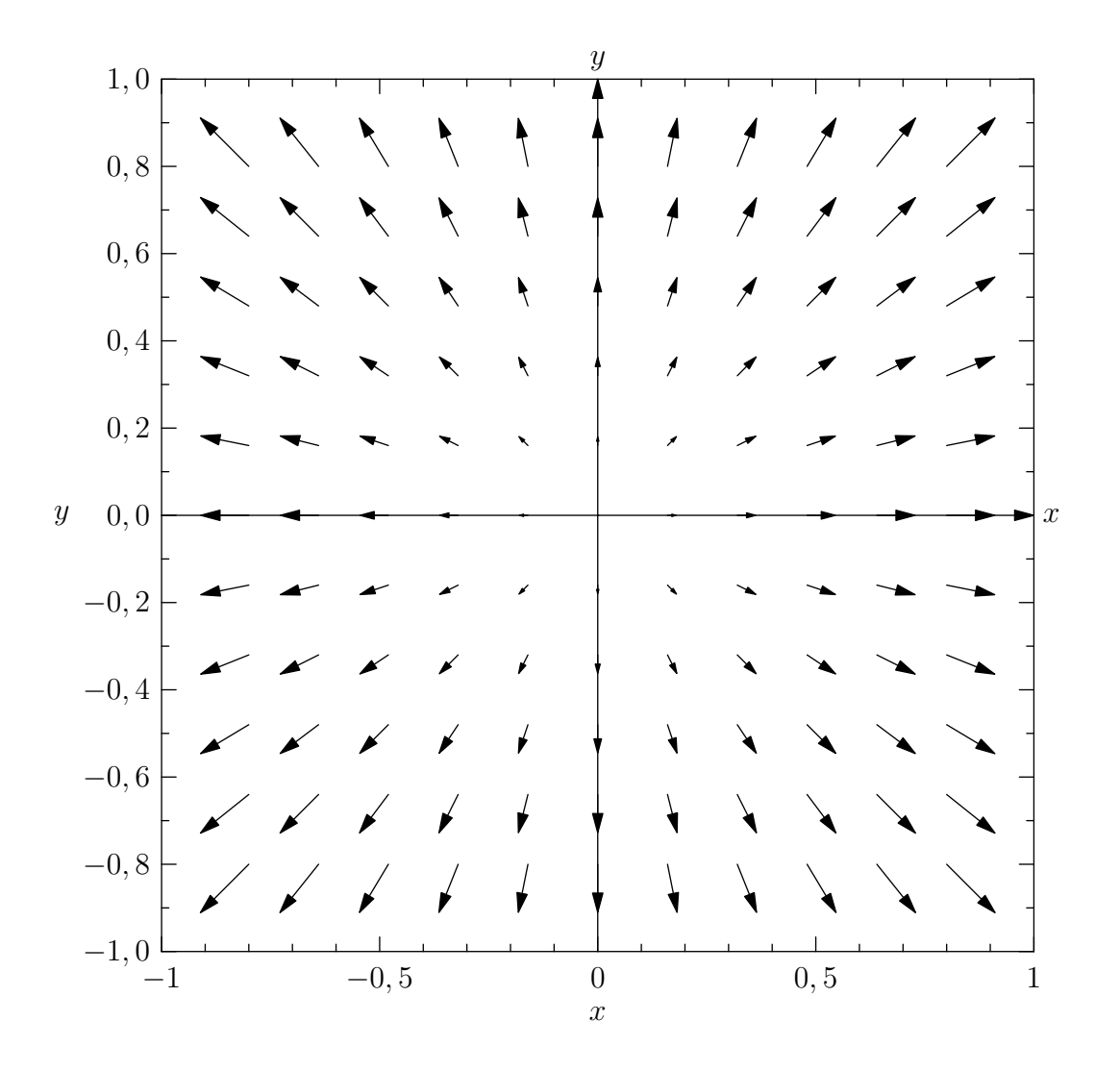

Esta seção (ou subseção) está sugerida. Participe da sua escrita. Veja como em: <https://www.ufrgs.br/reamat/participe.html>

#### **Exercícios resolvidos**

Esta seção carece de exercícios resolvidos. Participe da sua escrita. Veja como em: <https://www.ufrgs.br/reamat/participe.html>

**ER 4.6.1.** Um exercício.

**Solução.** Resolução do exercício. ♦

#### **Exercícios**

Esta seção carece de exercícios. Participe da sua escrita. Veja como em: <https://www.ufrgs.br/reamat/participe.html>

**E 4.6.1.** Um exercício.

## <span id="page-43-0"></span>**4.7 Exercícios finais**

Esta seção carece de exercícios. Participe da sua escrita. Veja como em: <https://www.ufrgs.br/reamat/participe.html>

**E 4.7.1.** Um exercício.

# <span id="page-44-0"></span>**Referências Bibliográficas**

# **Índice Remissivo**

aceleração normal, [19](#page-25-0) tangencial, [19](#page-25-0) campo conservativo, [34](#page-40-2) gradiente, [34](#page-40-2) rotacional, [34](#page-40-2) campos radiais, [35](#page-41-1) campos vetoriais, [28](#page-34-2) centro de curvatura, [13](#page-19-0) curva, [2](#page-8-2) curvas e trajetórias, [2](#page-8-2) curvatura, [12](#page-18-3) derivada de uma função vetorial de uma variável, [3](#page-9-3) derivada do produto de um escalar por um vetor, [4](#page-10-0) derivada do produto escalar, [4](#page-10-0) derivada do produto vetorial, [4](#page-10-0) integral de uma função vetorial de uma variável, [3](#page-9-3) limite de uma função vetorial de uma variável, [3](#page-9-3) operador de segunda ordem, [33](#page-39-6) laplaciano, [33](#page-39-6) orientação de uma curva, [3](#page-9-3) parametrização regular, [2](#page-8-2) quádricas, [25](#page-31-2) raio de curvatura, [13](#page-19-0) raio de torção, [16](#page-22-3) vetor tangente unitário, [8](#page-14-3)

superfície, [24](#page-30-3) torção, [15,](#page-21-0) [16](#page-22-3) trajetórias, [2](#page-8-2) velocidade escalar, [9](#page-15-0) vetor binormal unitário, [10](#page-16-1) vetor normal à uma superfície, [27](#page-33-1) vetor normal unitário, [10](#page-16-1) vetor tangente, [8](#page-14-3)